# **- 1 - formation DGRH D5 / Experts**

# **support de la formation**

**> mardi 22 janvier 2013 > jeudi 24 janvier 2013**

**Vol. II**

# **intervention du bureau chargé des concours I.T.R.F.**

ministère de l'enseignement supérieur et de la recherche

2013

μÎ

bureau chargé des concours ITRF du ministère de l'enseignement supérieur et de la recherche

DGRH D5

Mél. : experts.concours-itrf @education.gouv.fr

révision : février 2013

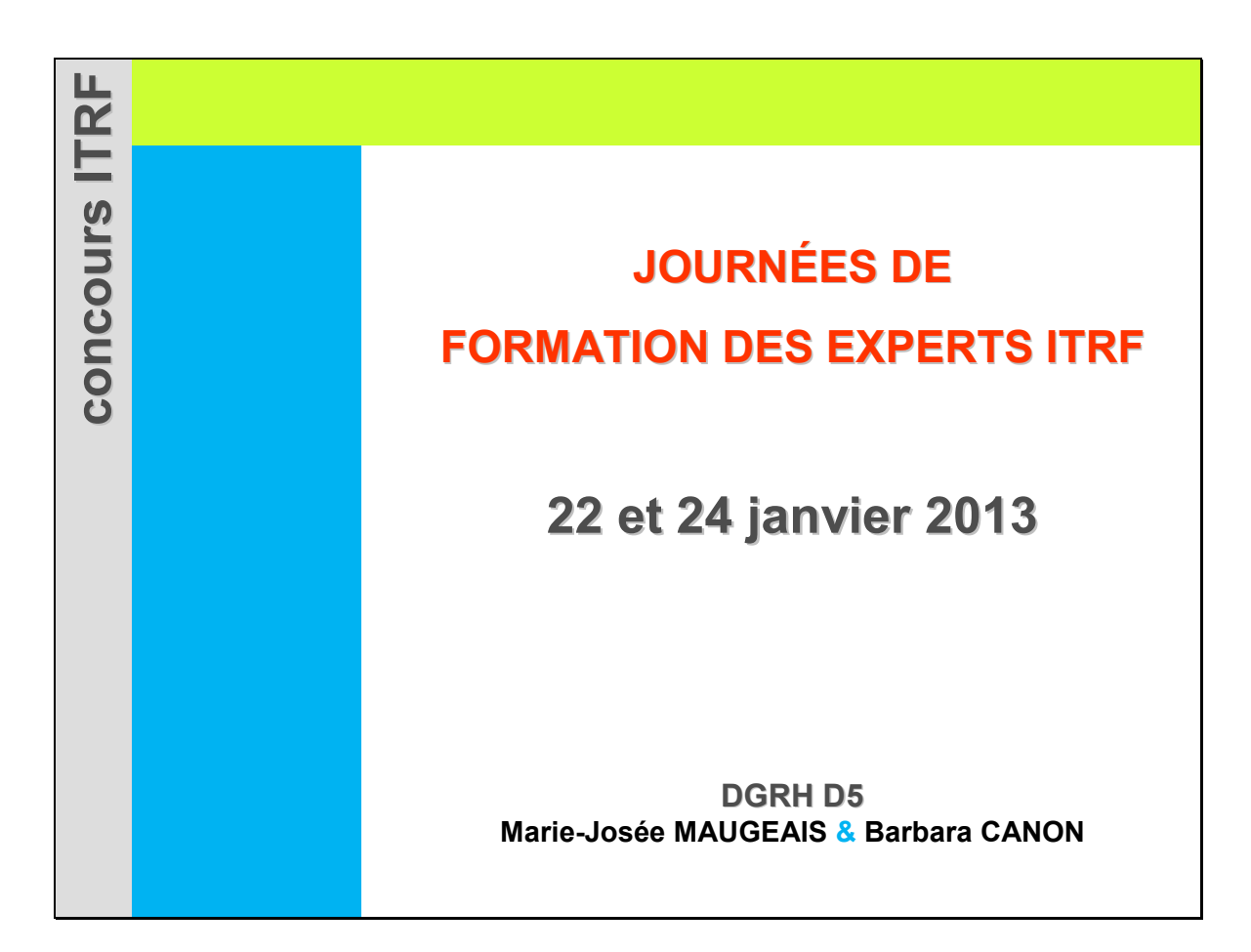

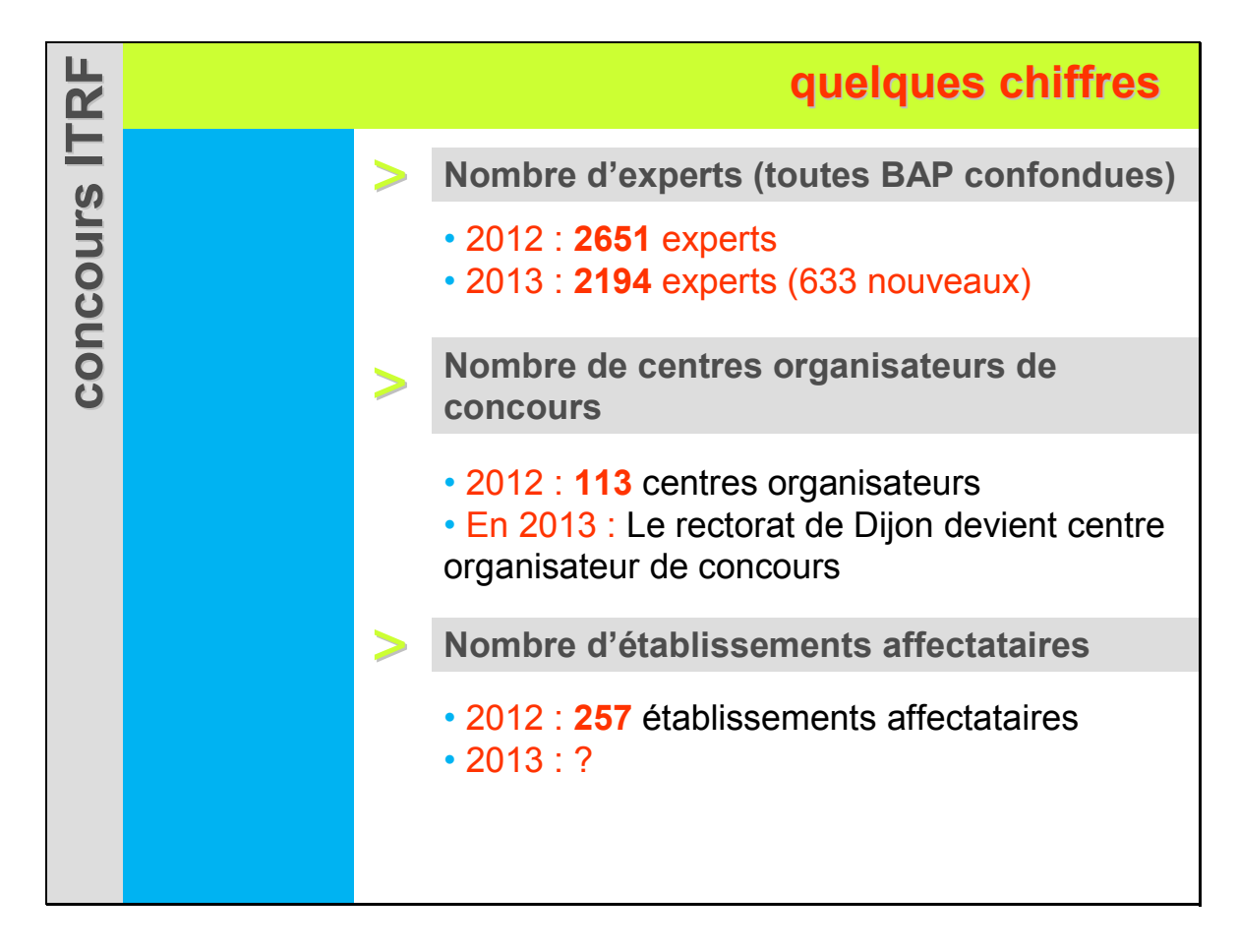

# l'organisation des concours ITRF **l'organisation 'organisationdes concours ITRF des concours ITRF définition des concours ITRF finition des concours ITRF ::01::** > **Des concours par métier** Tous les emplois-type sont décrits sur le site Les concours ITRF sont ouverts par métiers : REFERENS les emplois-type. http://referens. univ-poitiers.fr/ Les emplois-type sont répartis par Branche d'Activité Professionnelle (BAP) et classés par famille professionnelle et par corps.

**::A::**

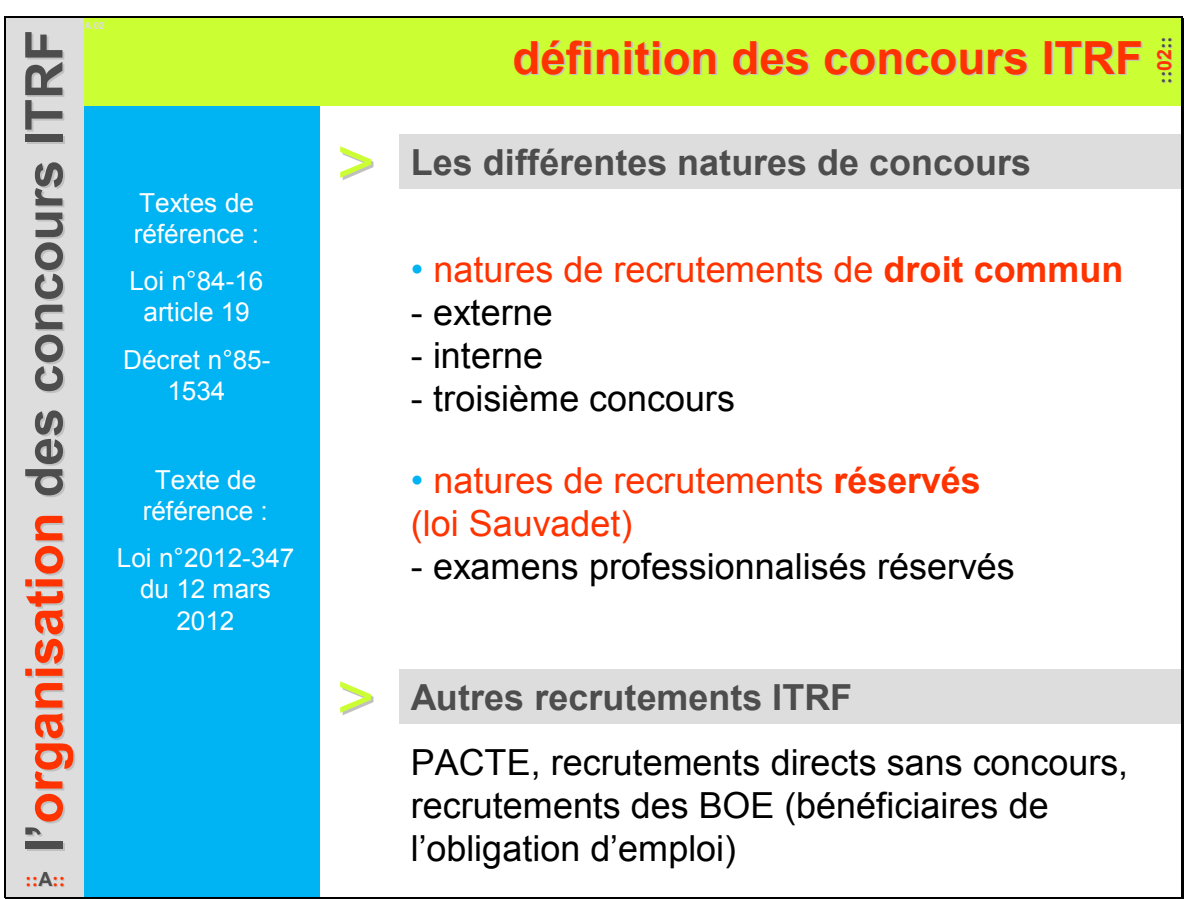

### $$

щ

**::A::**

Pour chaque corps/grade dans lequel des emplois sont mis aux concours un arrêté d'ouverture et de poste est publié

### > **Le recensement et la validation : ATRIA**

En janvier, chaque établissement (devenant ainsi établissement affectataire) saisit ses demandes de recrutement, par corps/grade et par nature, dans l'application ATRIA (DGRH C1-1).

Celles-ci sont ensuite validées (contrôle budgétaire de proximité du rectorat / contrôle budgétaire et comptable ministériel).

### > **L'identification des emplois : COLOR-ITRF**

Une fois les demandes validées, chaque affectataire indique pour chaque poste validé dans quel emploi-type il souhaite ouvrir le recrutement.

### щ **l'organisation 'organisation des concours ITRF des concours ITRF les concours de catégorie A** E La compétence juridique l'organisation des concours • concours de catégorie A **Les concours de catégorie A sont des concours nationaux à phase d'admission locale** - Le ministre de l'enseignement supérieur et de la recherche est chargé du déroulement de la Texte de phase d'admissibilité référence : Arrêté du 28 - Le directeur/président de l'établissement dans décembre 2011 lequel le poste est à pourvoir est chargé du déroulement de la phase d'admission **::A::**

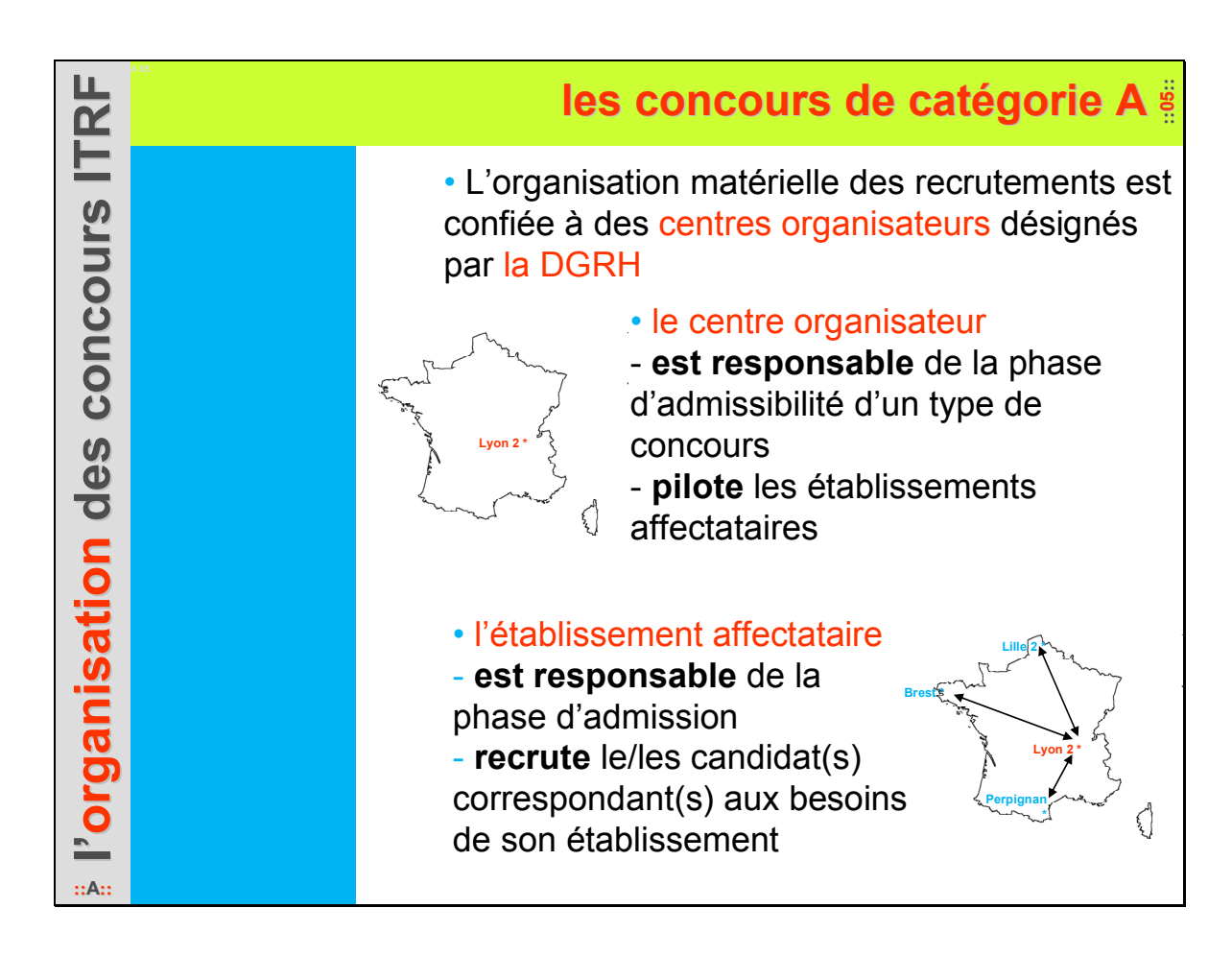

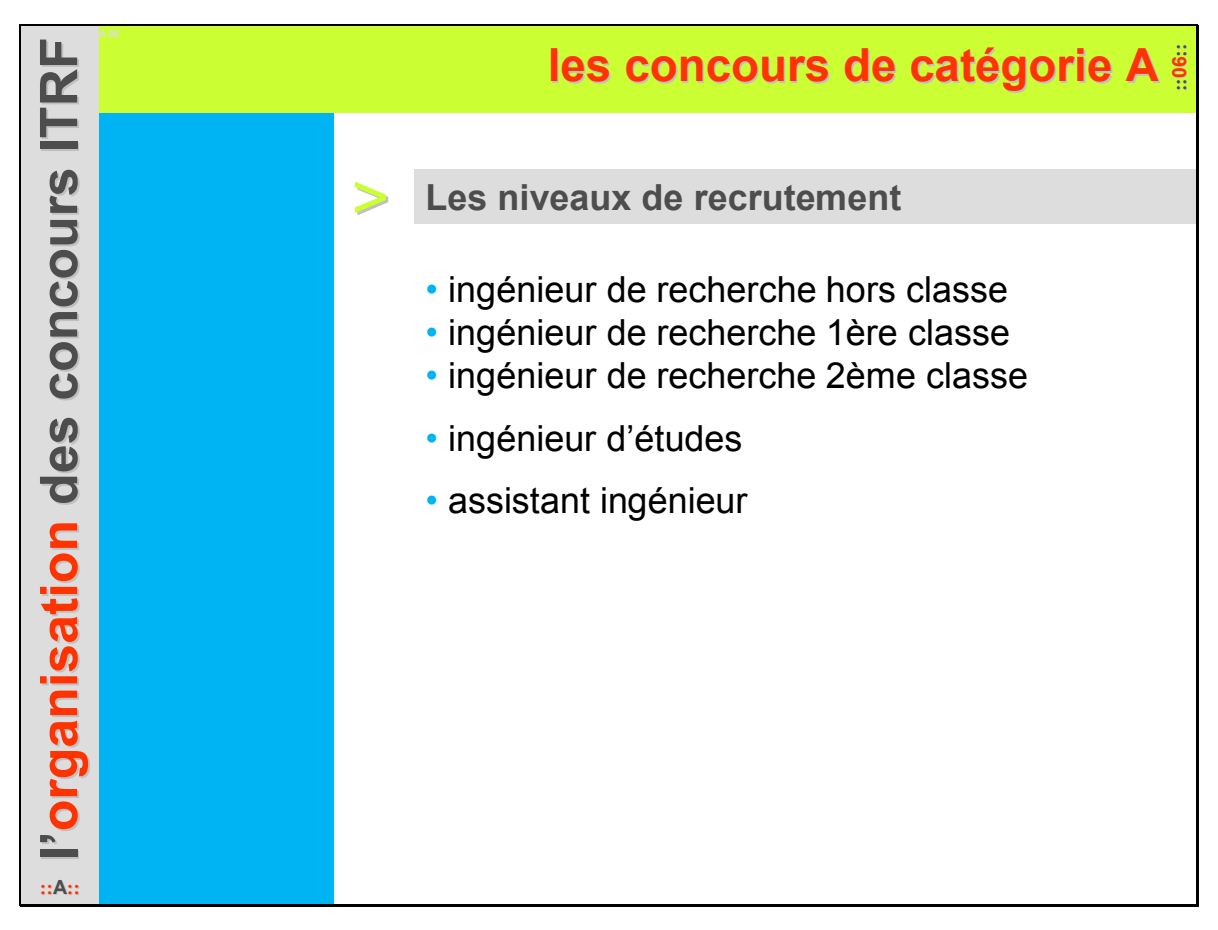

**ITRF l'organisation 'organisation des concours ITRF des concours ITRF** l'organisation des concours **::A::**

**l'organisation 'organisation des concours ITRF des concours ITRF**

l'organisation des concours

ш

**ITRI** 

**::A::**

Texte de référence : Arrêté du 28 décembre 2011

# **les concours de catégories B et C**  $\frac{8}{9}$

> **La compétence juridique**

• concours de catégories B et C

### **Les concours de catégories B et C sont des**

### **concours académiques**

ouverts au niveau de chaque académie où sont situés un ou plusieurs établissements d'affectation d'un ou plusieurs emplois

- Les centres organisateurs sont désignés par un DGS coordonnateur de zone, qui répartit l'ensemble des concours de cat. B et C de sa zone géographique

- Le recteur d'académie ou le directeur/président/responsable d'un établissement de l'académie est chargé du déroulement des épreuves

### **les concours de catégories B et C**  $\frac{3}{2}$

**Les phases d'admissibilité et d'admission** de ces concours sont organisées par un centre organisateur choisi dans l'académie au titre de laquelle le concours est organisé.

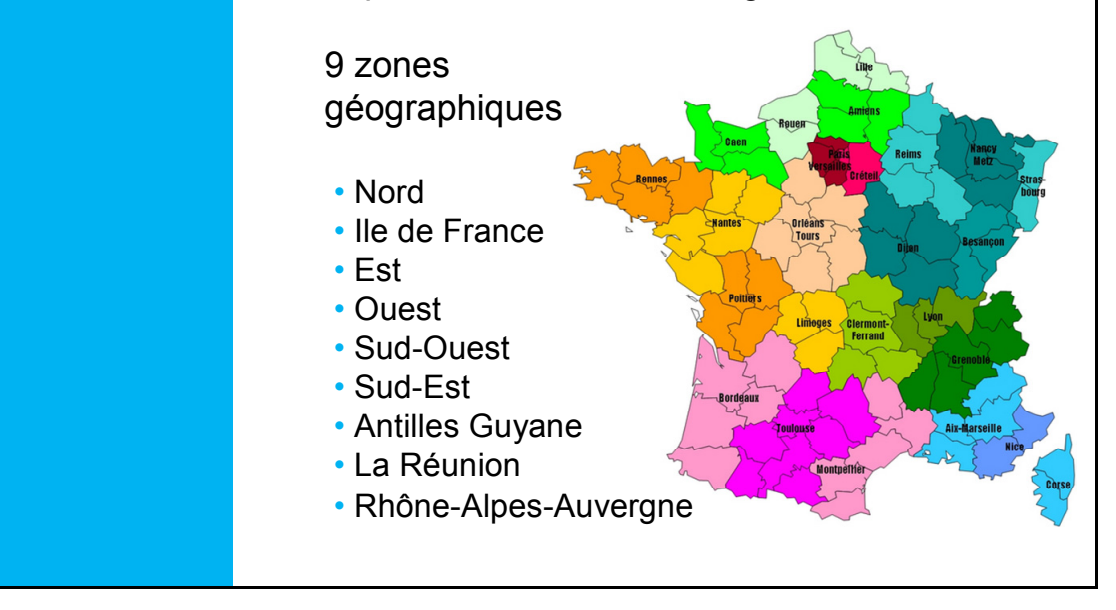

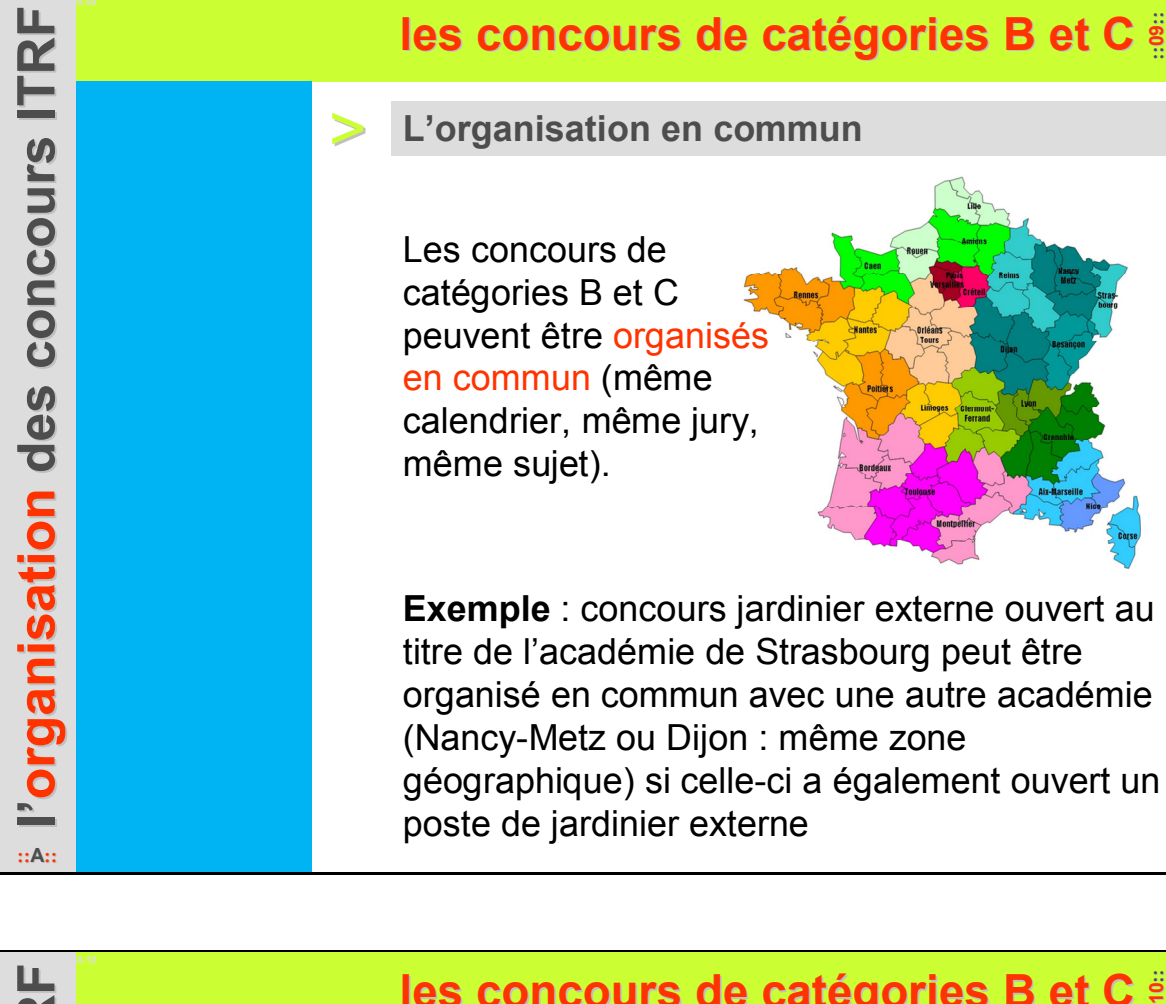

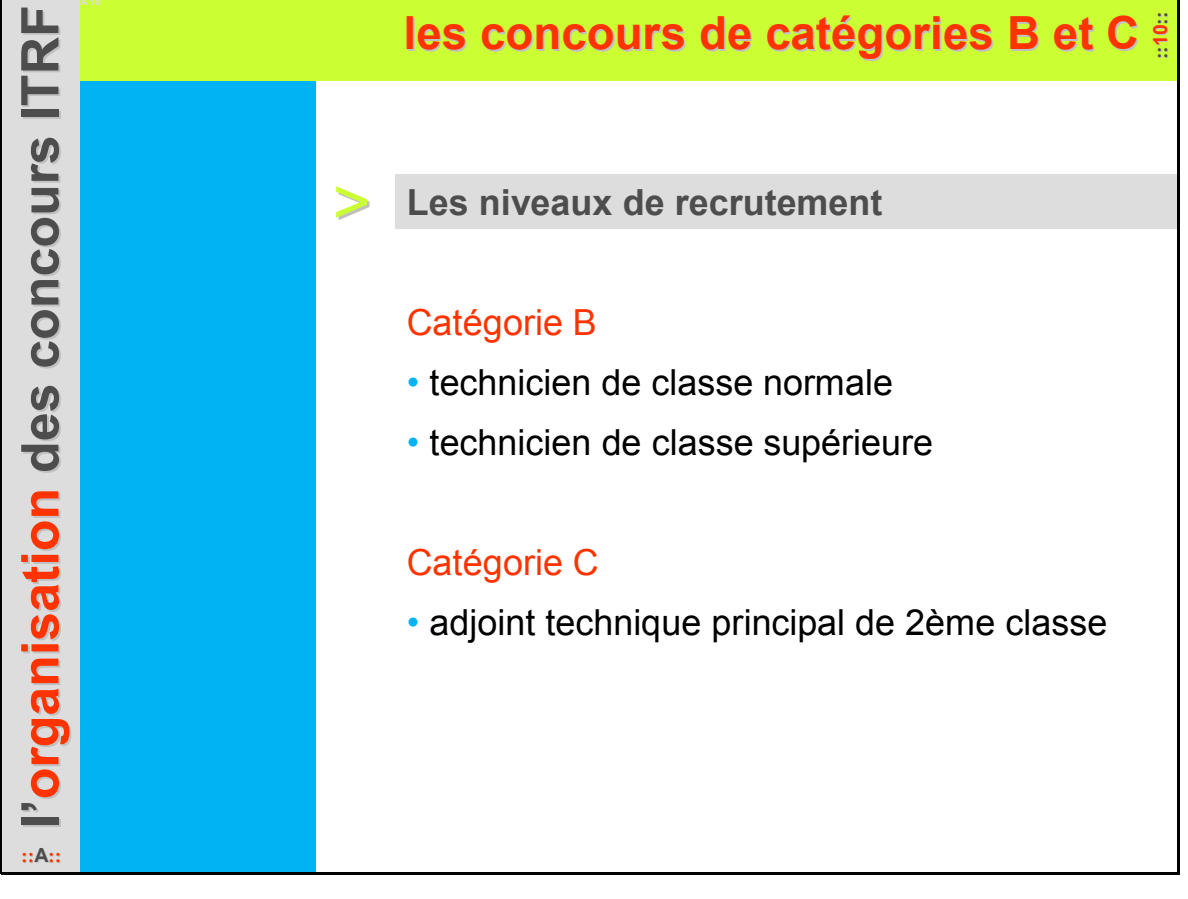

# **les différents jurys de concours et examens**

**les jurys ::B::**

référence :

Arrêté du 28 décembre 2011

Tous les emplois-type sont décrits sur le site **REFERENS** 

http://referens. univ-poitiers.fr/

> **Concours de catégorie A de droit commun Examens professionnalisés réservés de catégorie A** Texte de

**Deux** jurys distincts :

• un jury d'admissibilité au niveau national, nommé par le ministre chargé de l'enseignement supérieur

Il évalue les candidats à partir des compétences requises pour occuper l'emploi-type (REFERENS)

• un jury d'admission au niveau de l'établissement affectataire, nommé par ces établissements affectataires

Il évalue les candidats admissibles à partir des compétences requises pour occuper le poste mis au concours (descriptif de poste, cv et lettre de motivation)

# **les différents jurys de concours et examens**

> **Concours de droit commun de catégories B et C**

Texte de référence : Arrêté du 28

décembre 2011

**les jurys**

**::B::**

• un seul jury d'admissibilité et d'admission nommé par le recteur d'académie ou le président / directeur / responsable de l'établissement chargé de l'organisation du concours.

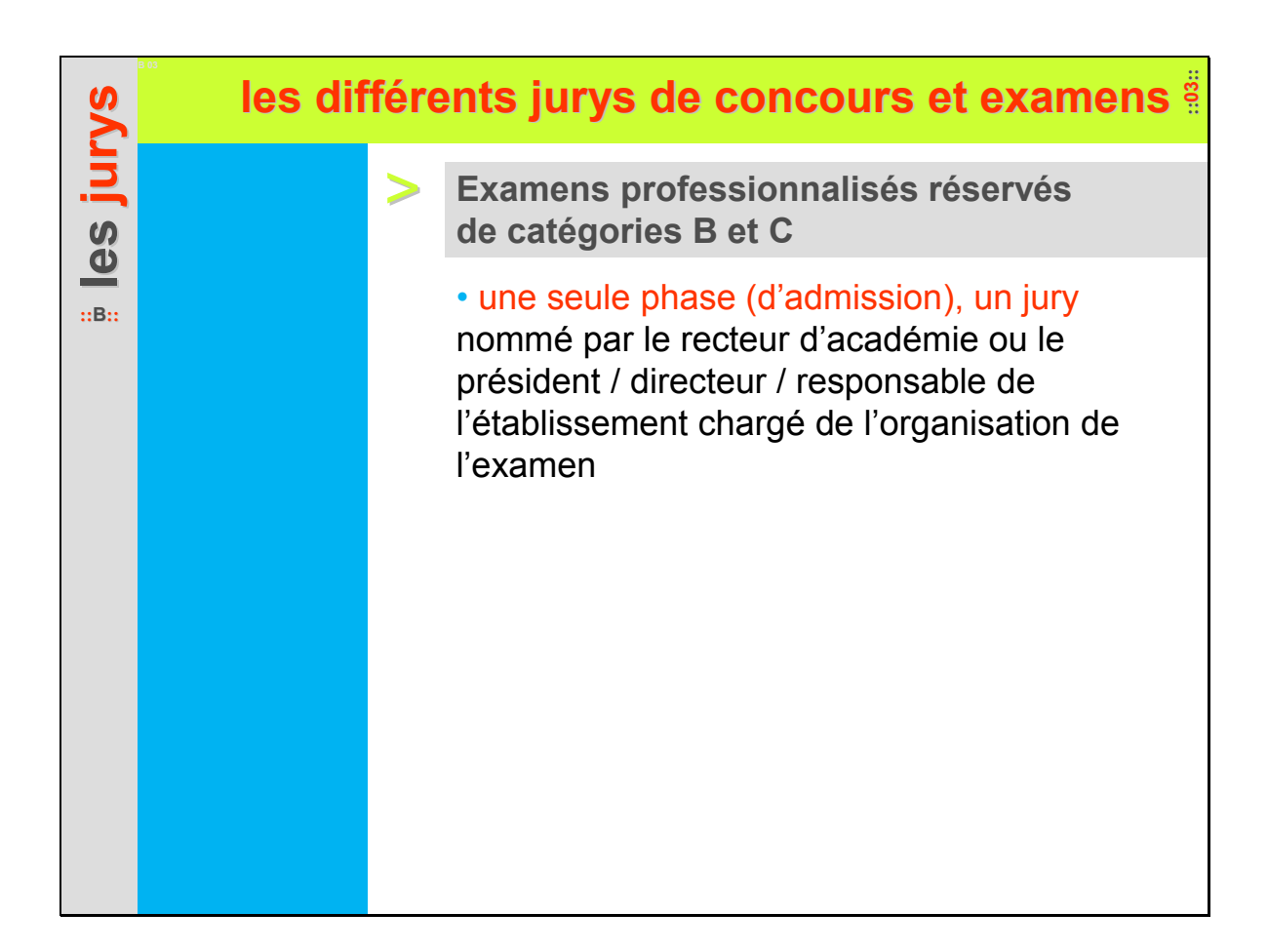

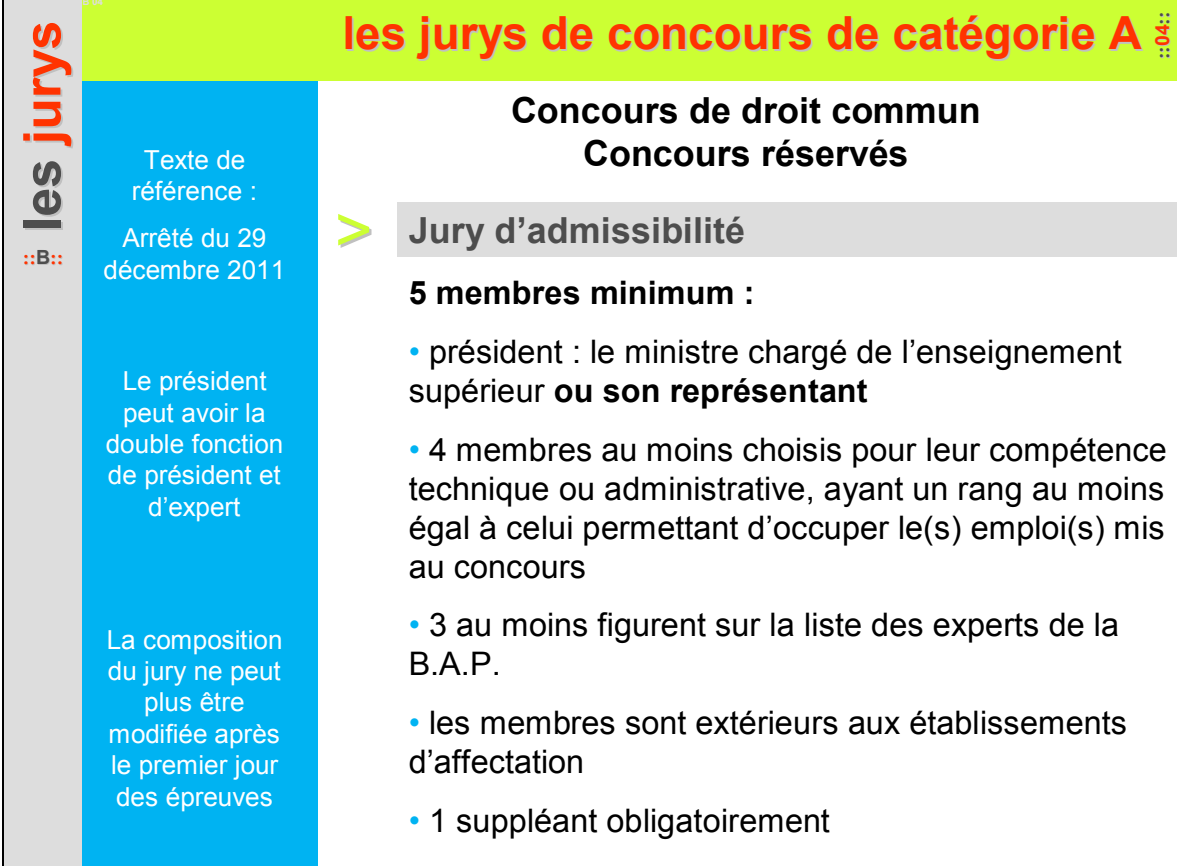

# **les jurys de concours de catégorie A**

### **Concours de droit commun Concours réservés**

> **Jury d'admission**

### **5 membres minimum :**

• président : le président/directeur/responsable de l'établissement ou son représentant

• 4 membres au moins choisis pour leur compétence technique ou administrative, ayant un rang au moins égal à celui permettant d'occuper le(s) emploi(s) mis au concours

• 1 au moins figure sur la liste des experts de la B.A.P.

- 2 au moins sont extérieurs à l'établissement
- 1 suppléant obligatoirement

# **les jurys pour les catégories B et C**  $\frac{3}{2}$

Texte de référence : Arrêté du 28 décembre 2011

**les jurys**

**::B::**

Pas de membres du jury d'admissibilité

Texte de référence : Arrêté du 28 décembre 2011

**les jurys**

**::B::**

Le président ne peut pas avoir la fonction d'expert

Le jury doit comporter soit un représentant de tous les établissements d'affectation soit aucun.

Le président ne peut pas avoir la double fonction de président et d'expert.

### **Concours de droit commun Examens professionnalisés réservés**

### > **Composition du jury**

### **5 membres minimum :**

• président : un représentant du ministre chargé de l'enseignement supérieur ou un représentant du ministre chargé de l'éducation nationale

• 4 membres au moins choisis pour leur compétence technique ou administrative, ayant un rang au moins égal à celui permettant d'occuper le(s) emploi(s) mis au concours

• 1 au moins figure sur la liste des experts de la B.A.P. du concours

• 1 suppléant obligatoirement

# **les jurys ::B::**

La composition du jury doit être affichée le jour des épreuves sur le lieu d'examen

# $\log$  règles de composition de jury

> **Pour tous les concours et examens**

- un tiers de personnes de chaque sexe
- tous d'un rang hiérarchique au moins égal au corps / grade auquel donne accès le concours
- la diversité des corps (personnels ITRF, des enseignants-chercheurs, des personnels ATOSS,…)

• la diversité des affectations (EPSCP, rectorat, administration centrale, EPST)

- la diversité géographique
- le renouvellement des membres du jury : 25 % chaque année (participation d'un membre ne peut excéder 4 années consécutives)

• un panachage entre le secteur universitaire et le secteur scolaire si un rectorat figure parmi les établissements affectataires

# **les jurys**

**::B::**

Qualités requises pour le président du jury : expérience des concours, bonne connaissance du corps, de la B.A.P., de l'emploi-type et de la réglementation

# **le rôle du président**

#### > **Le président**

- définit les méthodes de travail et les critères de sélection
- garantit la régularité du concours et la qualité du recrutement
- veille au respect de la réglementation et au bon déroulement du concours (pouvoir de police)
- signe toutes les listes (admissibles, admis) et P.V.
- rédige le rapport à l'issue du concours (bilan qualitatif et quantitatif)

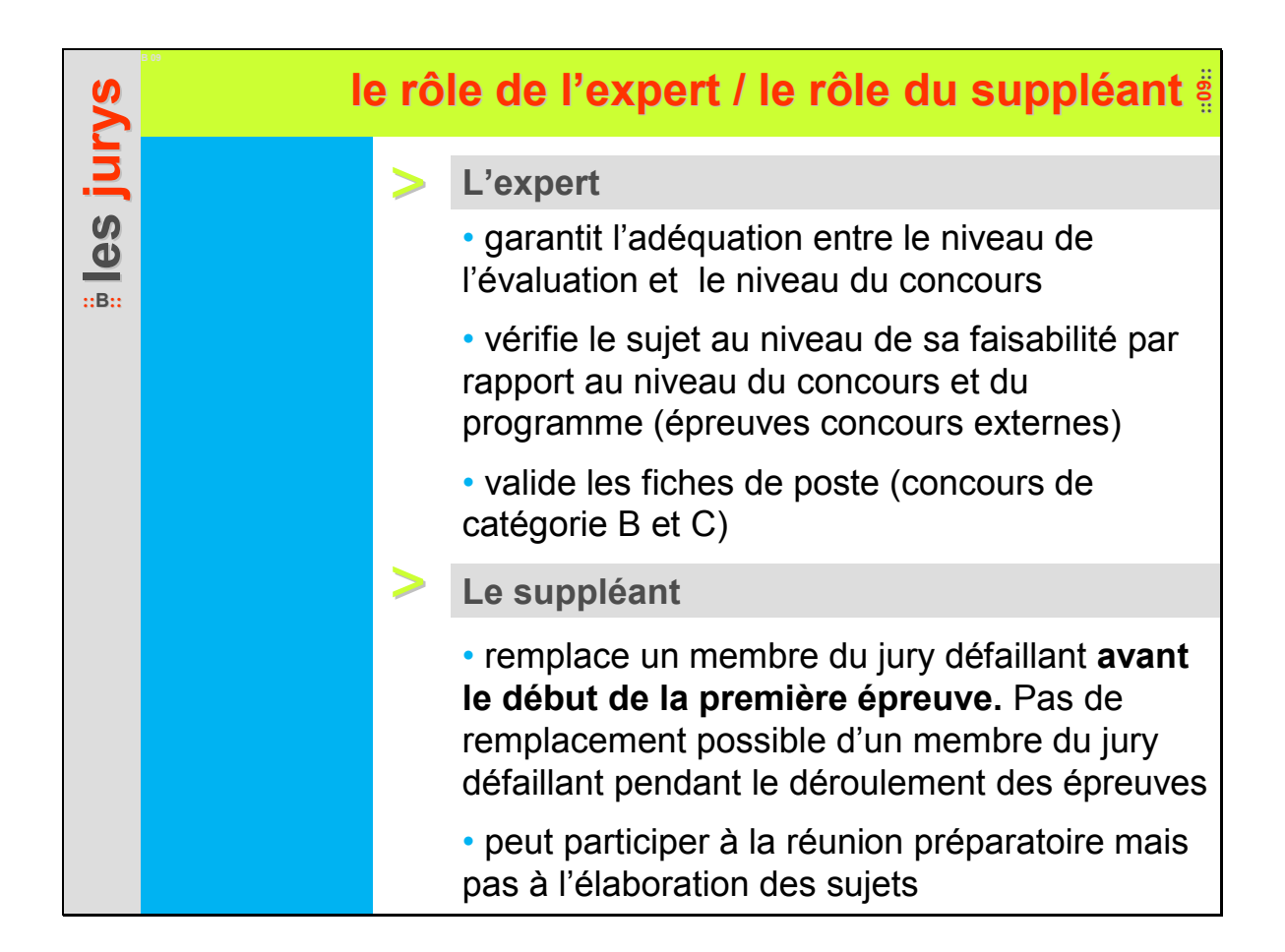

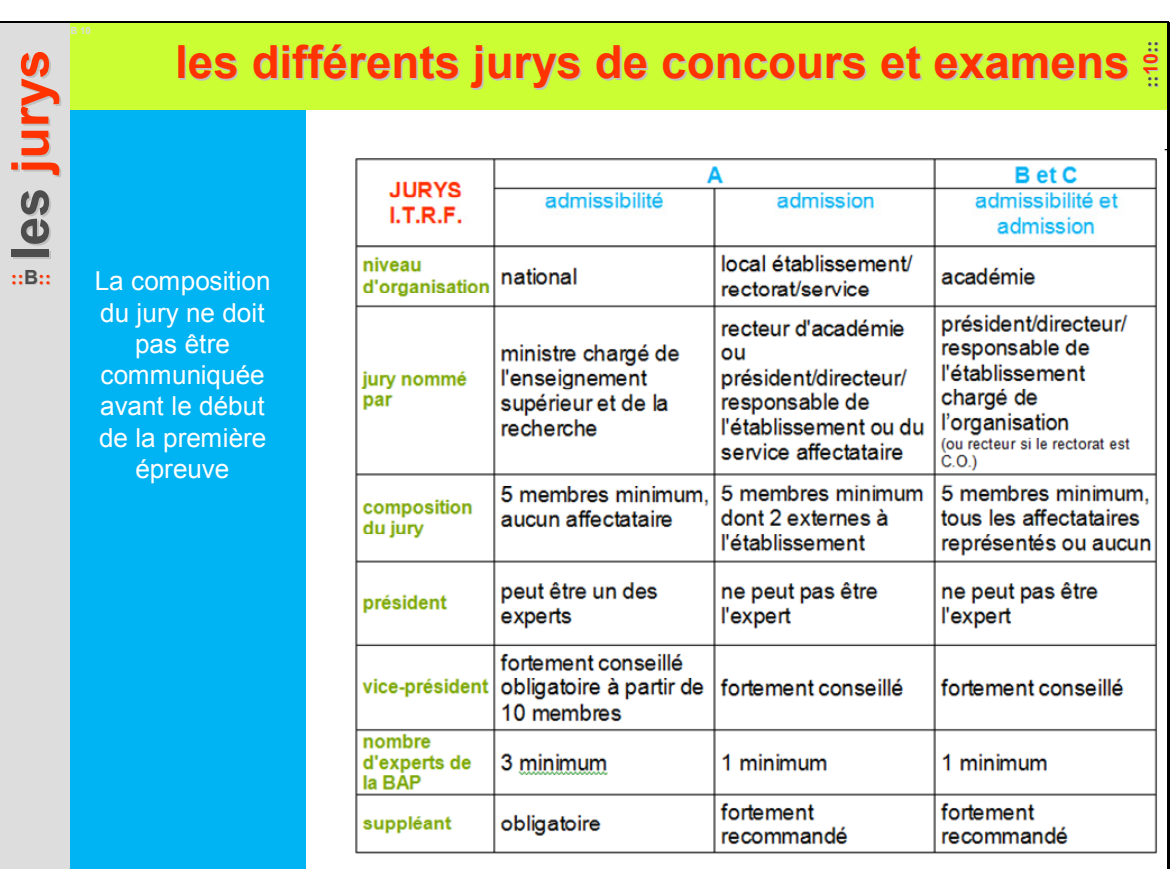

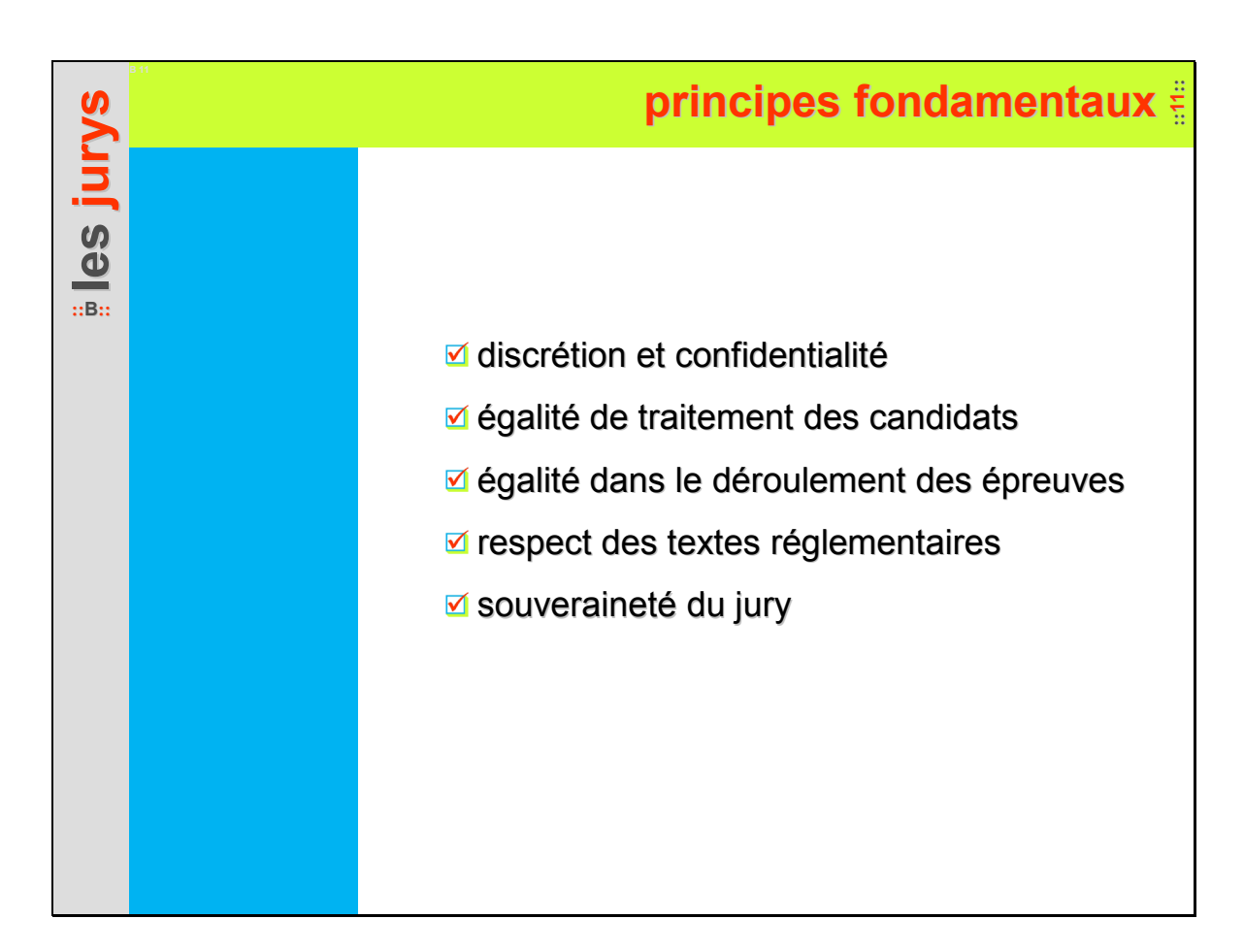

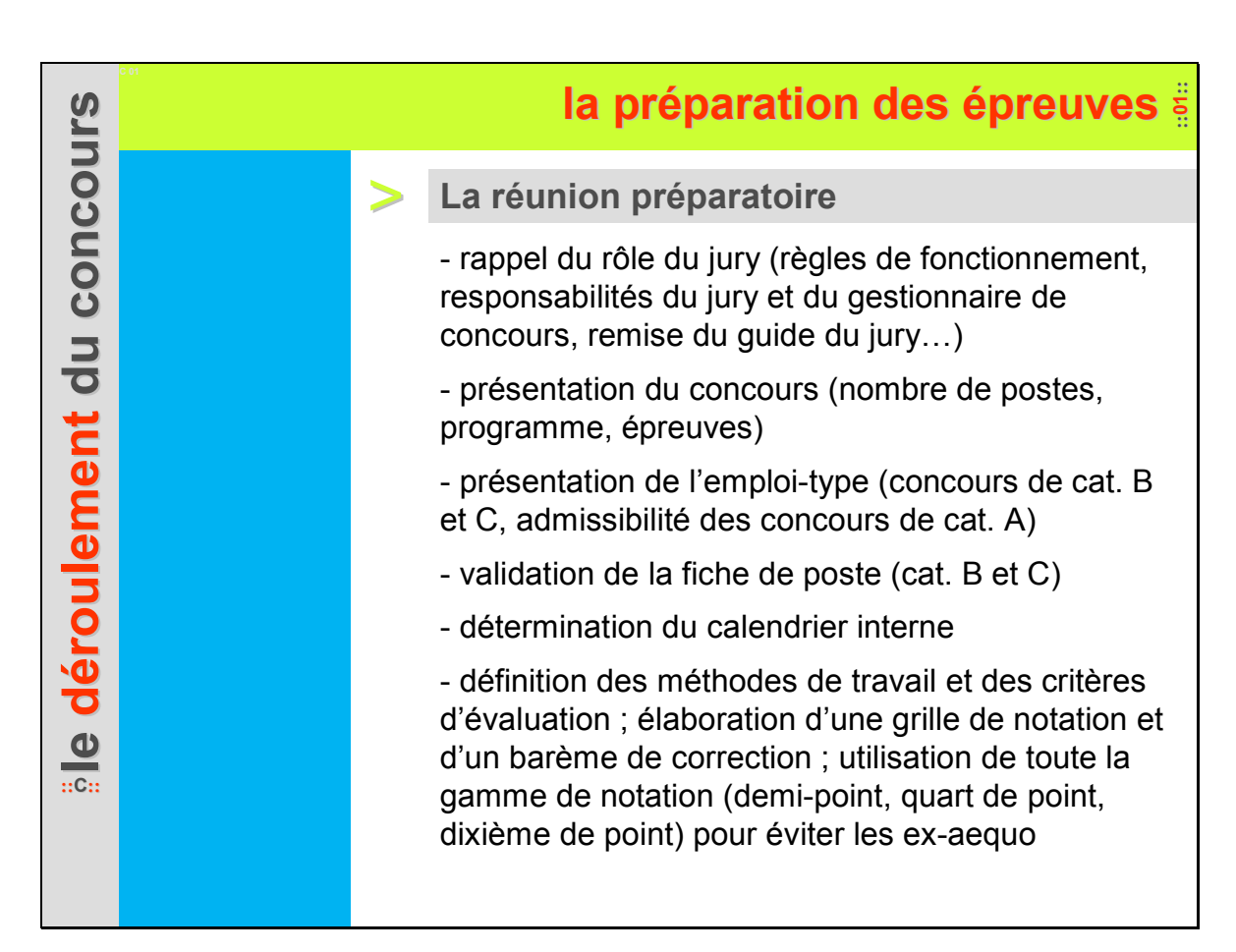

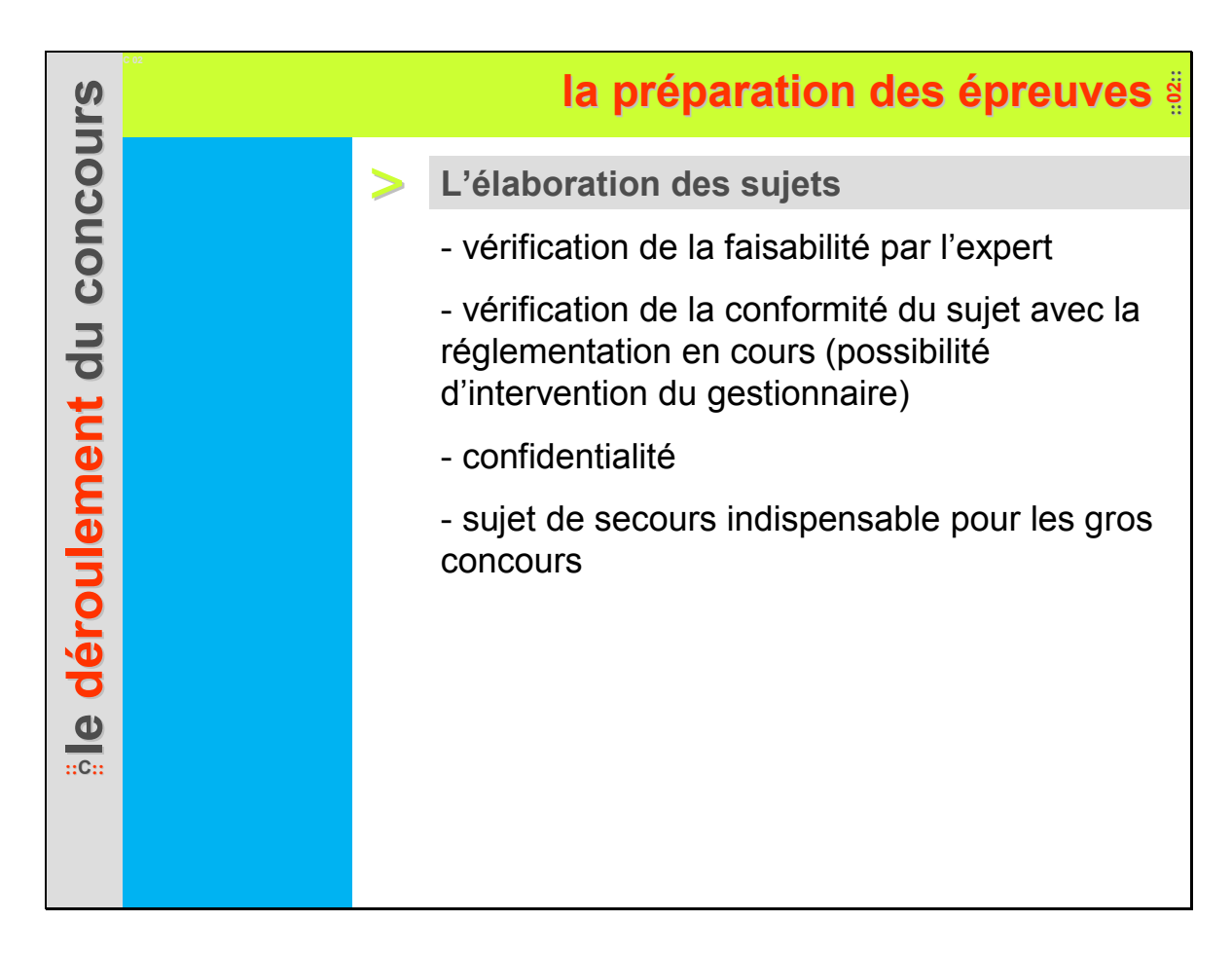

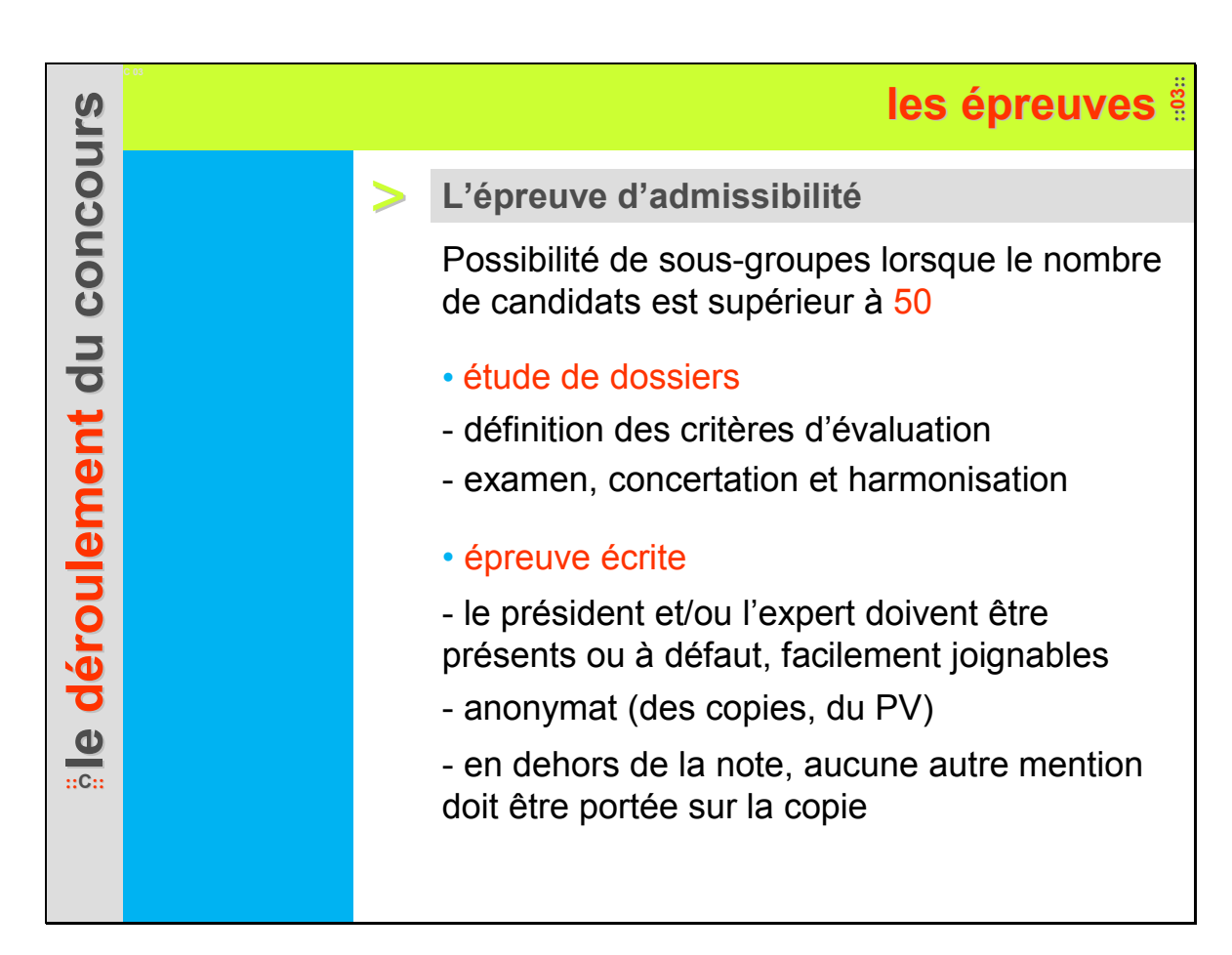

Attention à la spécificité de l'épreuve d'admission du concours externe d'ASI

**le**

**::C::**

**d**

**éroulement roulement du concours du concours**

### > **Les épreuves d'admission**

- épreuve d'admission
- définition des critères d'évaluation
- rappel au candidat des conditions de déroulement de l'épreuve
- respect strict de la durée et du programme

**::04:: les épreuves preuves**

- épreuve professionnelle
- matériel identique pour tous les candidats

- temps de préparation et d'exécution inclus dans la durée totale de l'épreuve

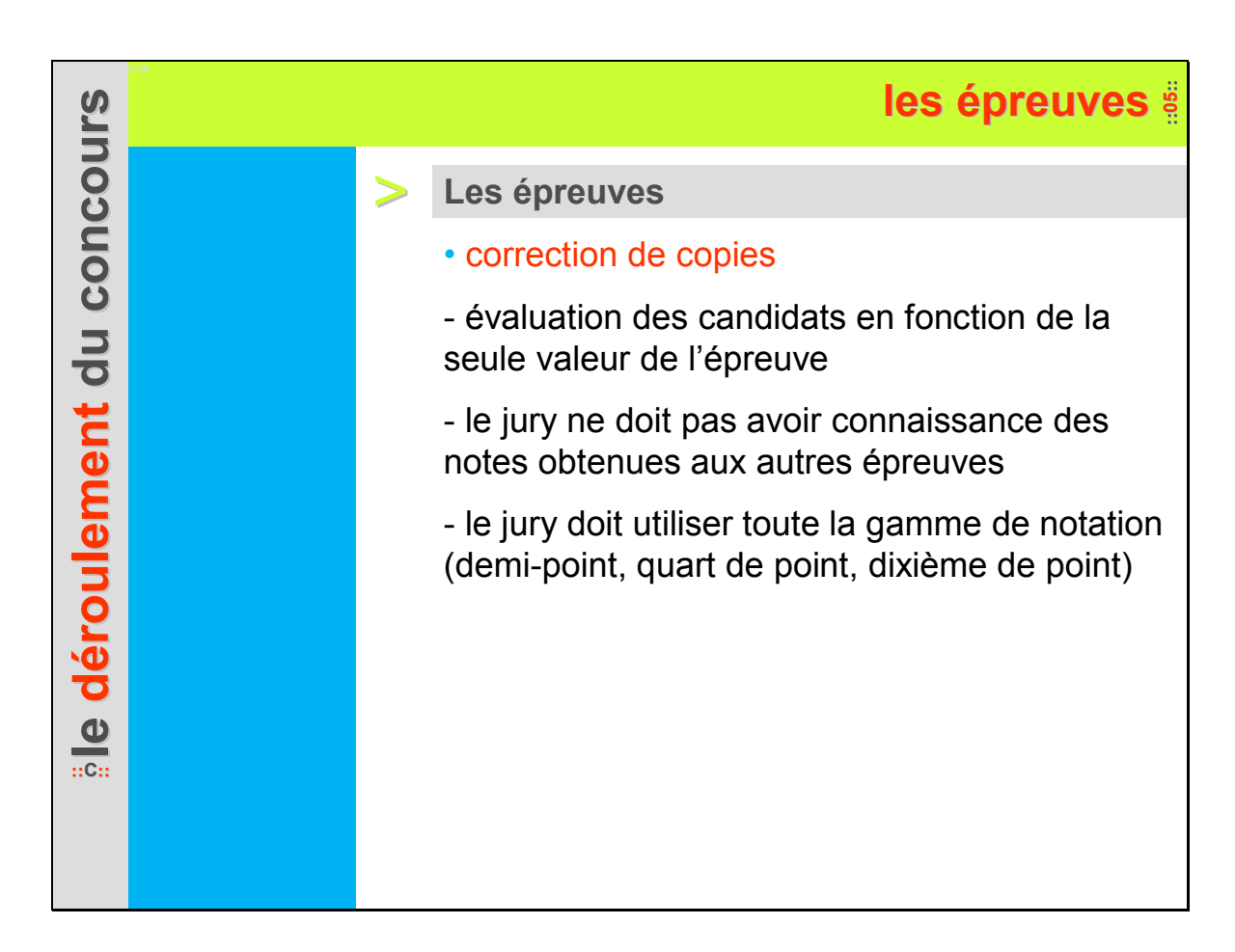

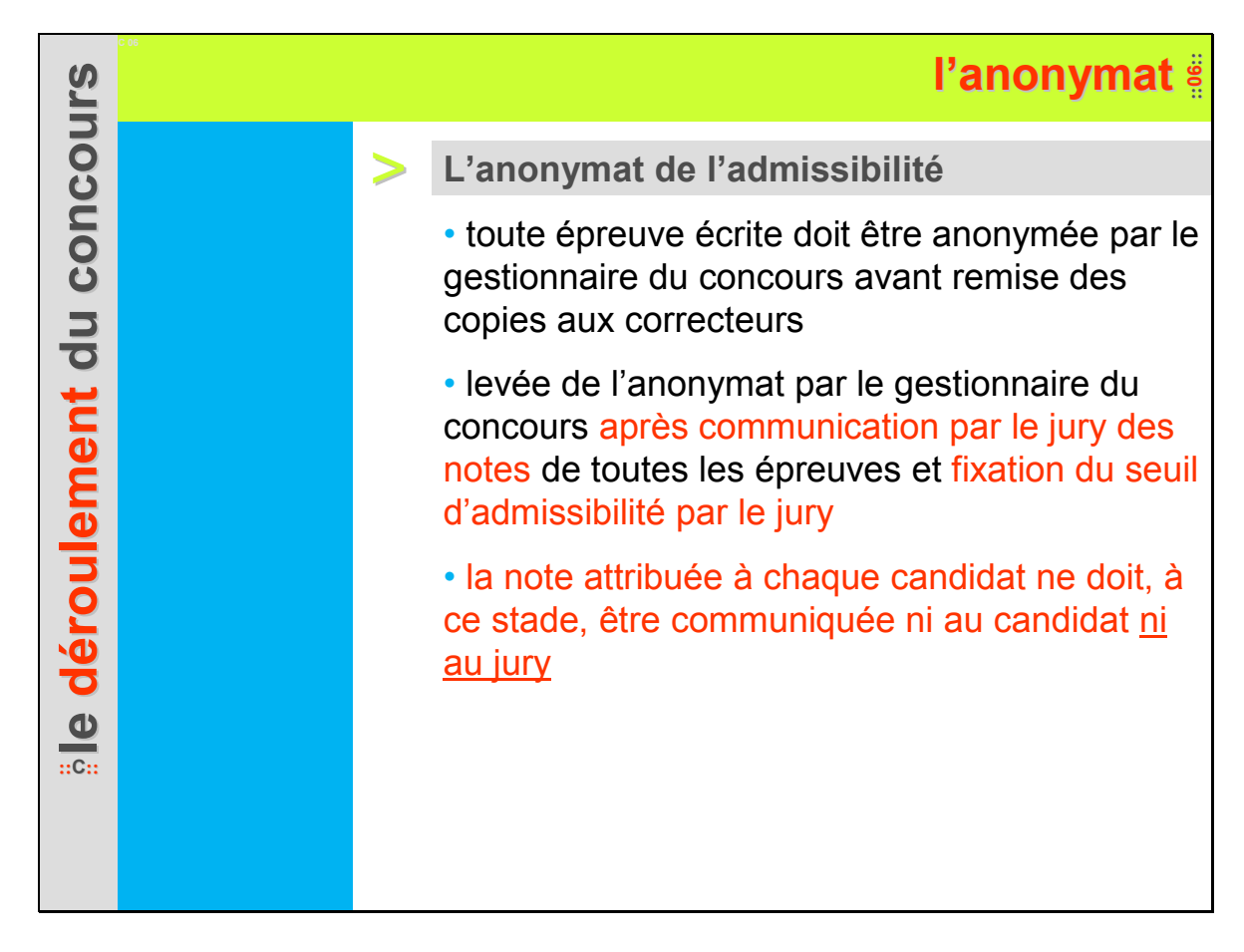

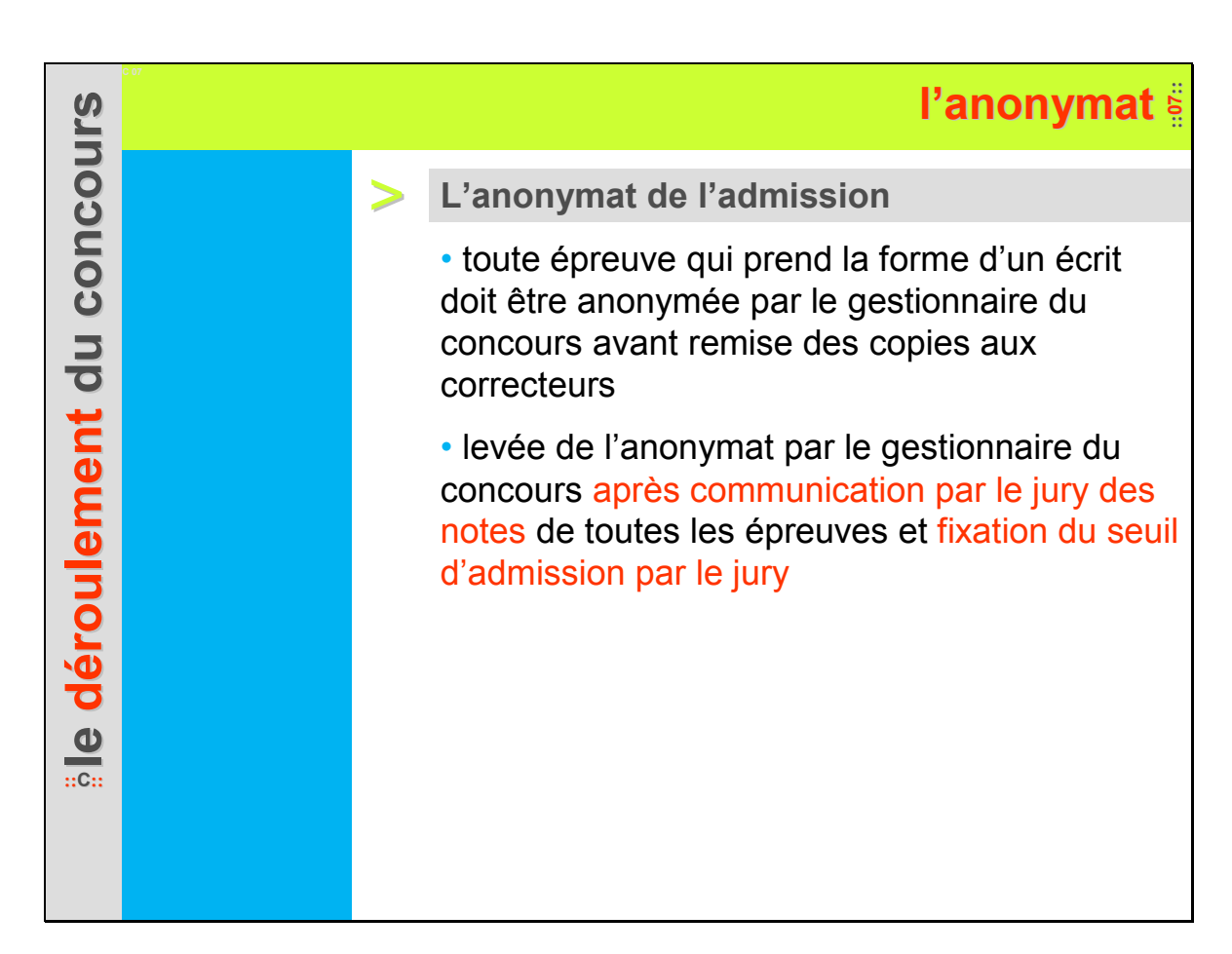

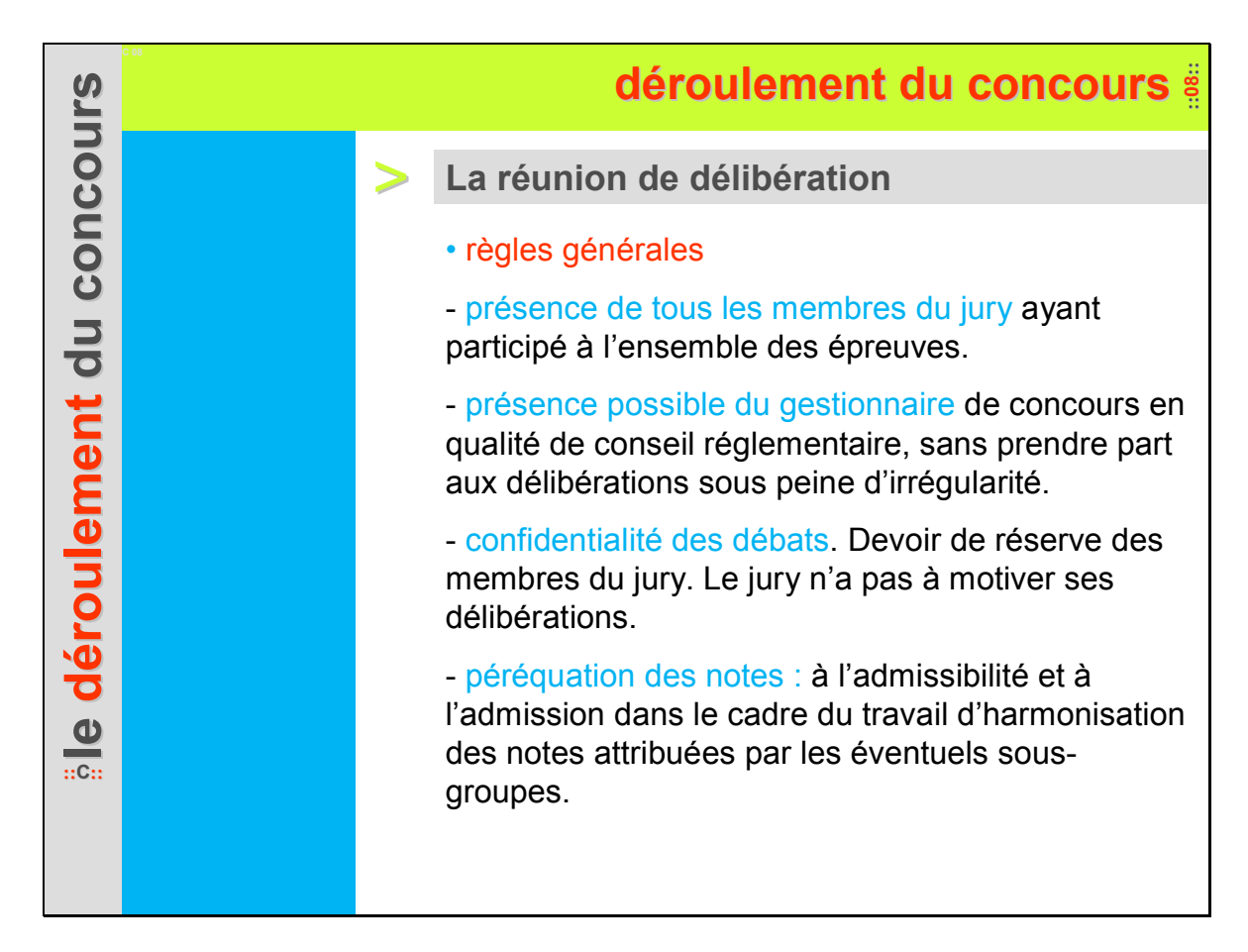

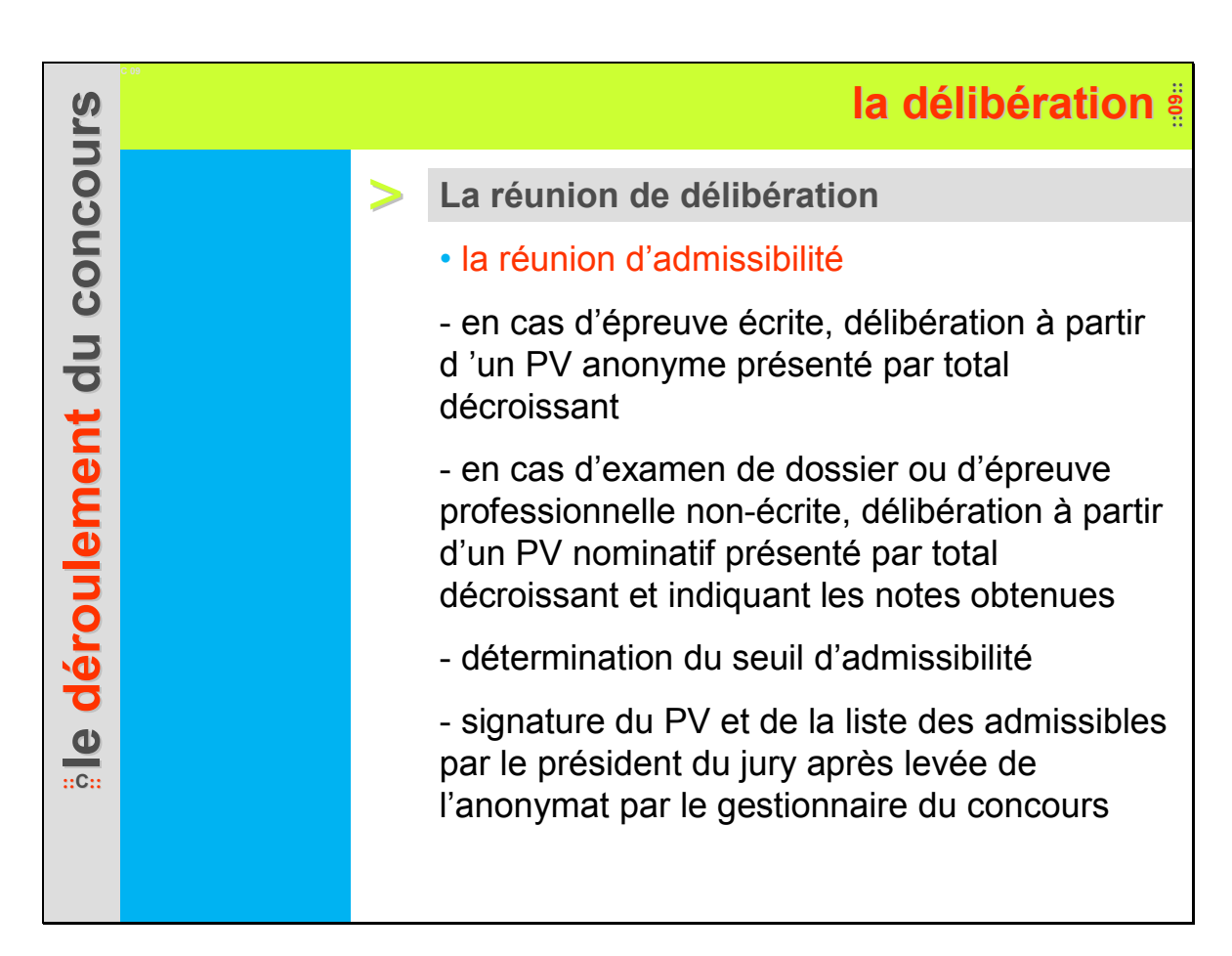

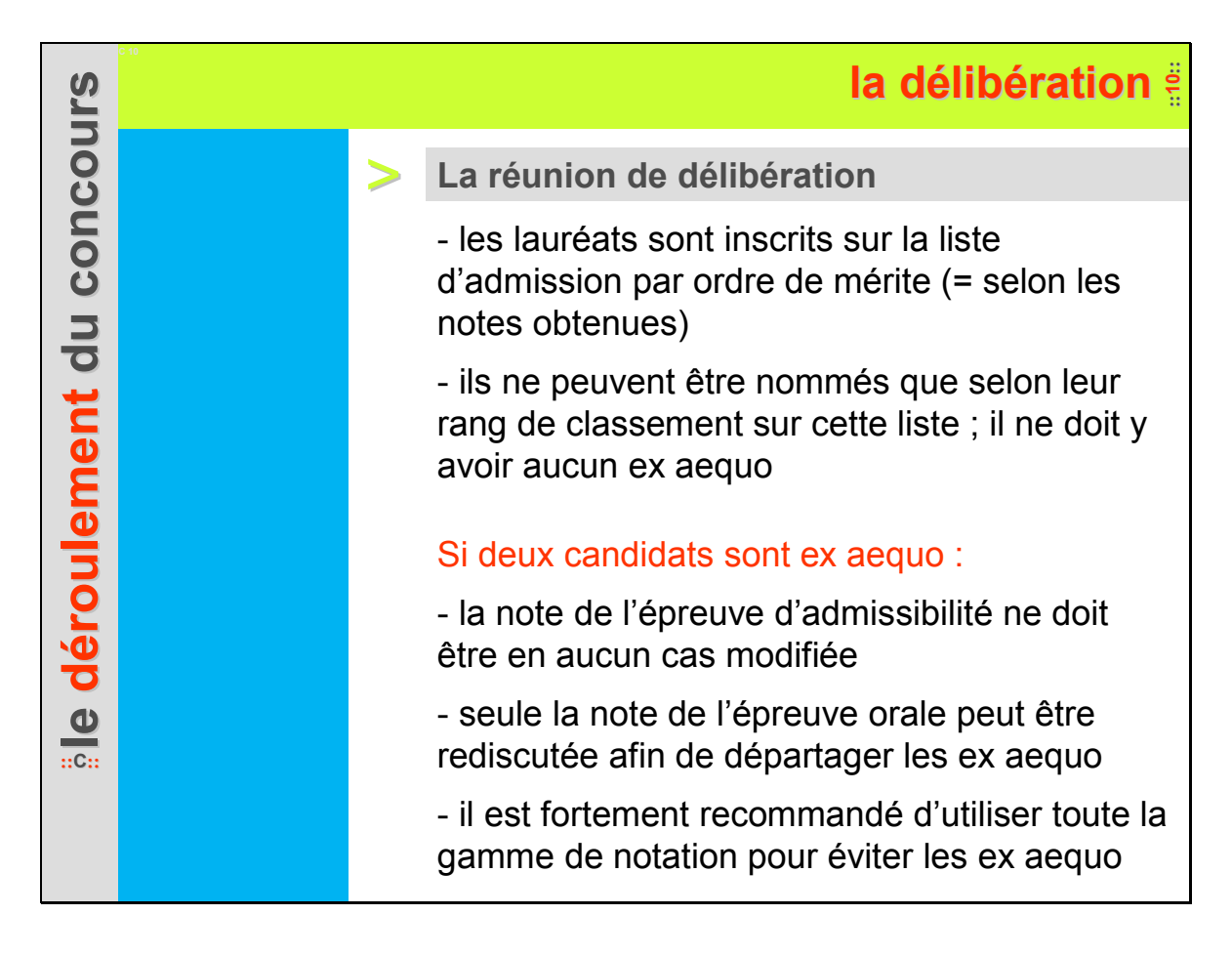

# **::11:: la délibération**

**le d éroulement roulement du concours du concours**

**::C::**

Aucun jury d'admission, même de concours de catégorie A, ne peut modifier les notes attribuées par le jury d'admissibilité

Il est recommandé d'établir des LC aussi longues que possible

> **La réunion de délibération**

• la réunion d'admission

- détermination du seuil d'admission sur liste principale

- possibilité d'une liste complémentaire pour permettre de remplacer des candidats inscrits sur LP qui ne peuvent être nommés ou de pourvoir des postes devenus vacants dans l'intervalle de deux sessions de concours

- levée de l'anonymat par l'administration, après communication des notes de toutes les épreuves par le jury

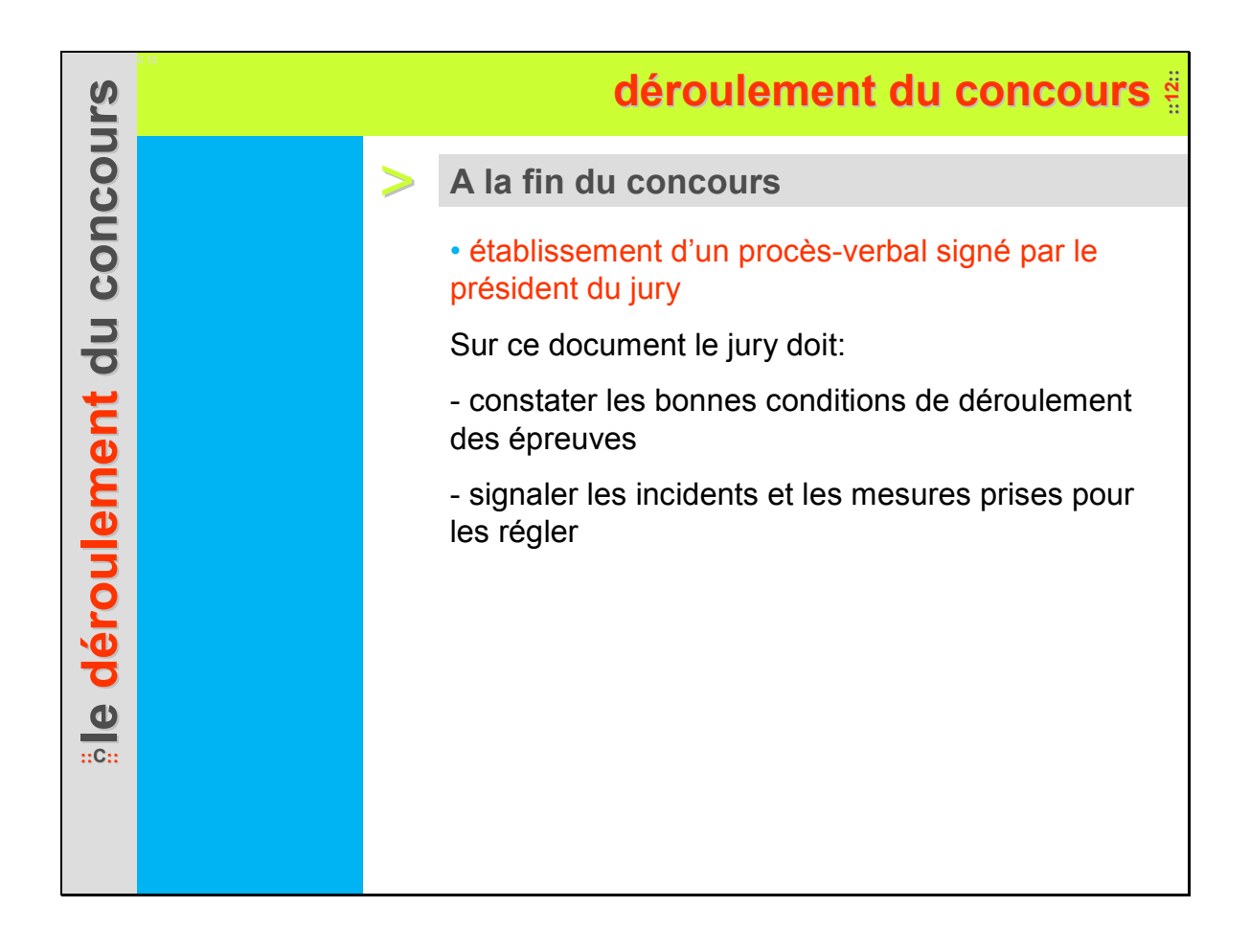

### **::13:: les notes les notes**

**le d éroulement roulement du concours du concours ::C::**

ne sont ni affichées ni transmises par téléphone La publication des notes des lauréats LP et LC rappelle aussi la procédure de saisie des vœux d'affectation (cat. A)

Les notes

# Les notes > **Les notes**

• les notes ne sont communiquées individuellement aux candidats qu'après proclamation des résultats et liquidation du concours (cat. A : toutes les phases d'admission des concours de même type terminées).

• elles sont consultables sur internet (via le « suivi détaillé des candidatures »)

• seul le centre organisateur est habilité à communiquer les notes aux candidats.

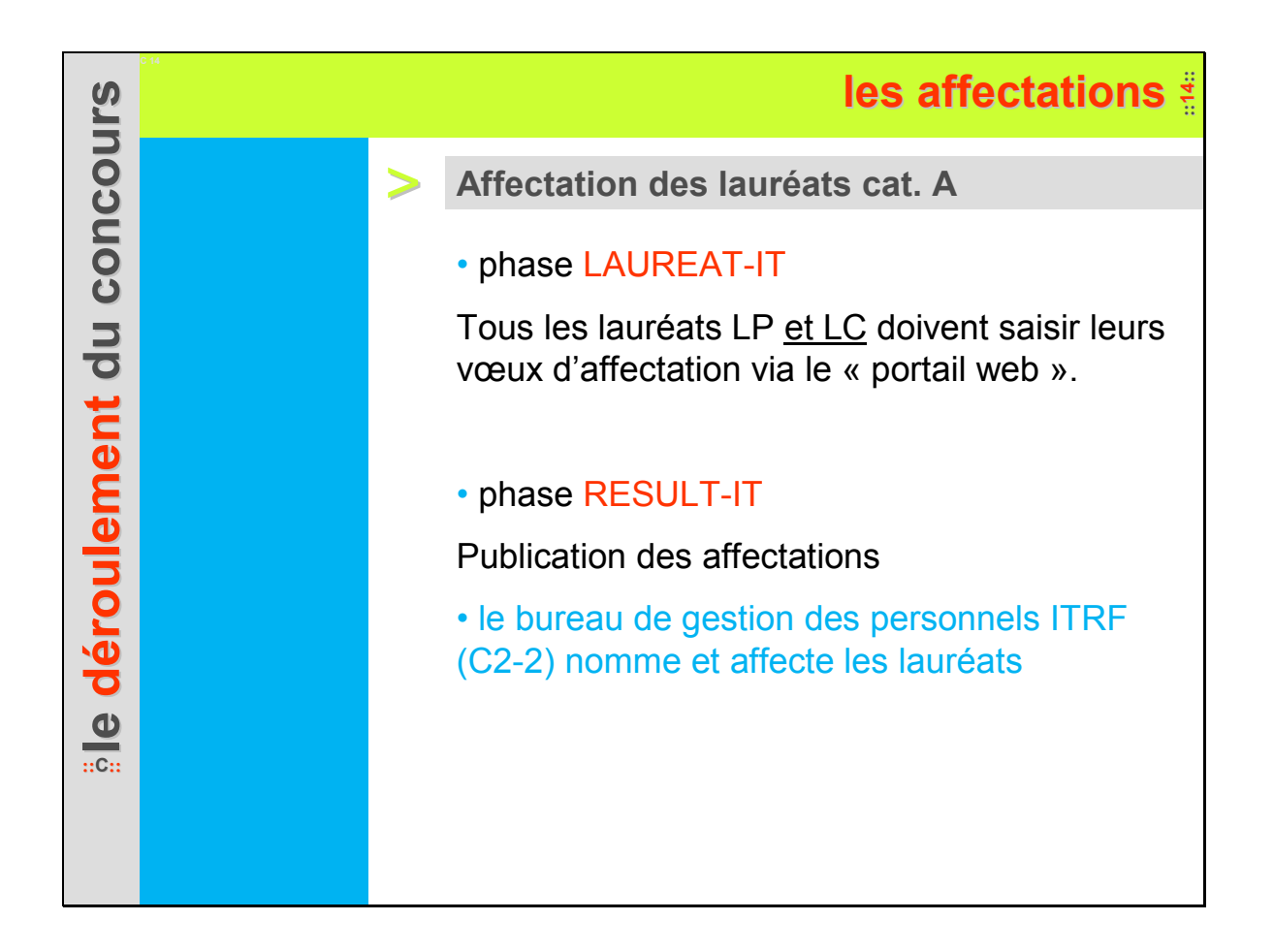

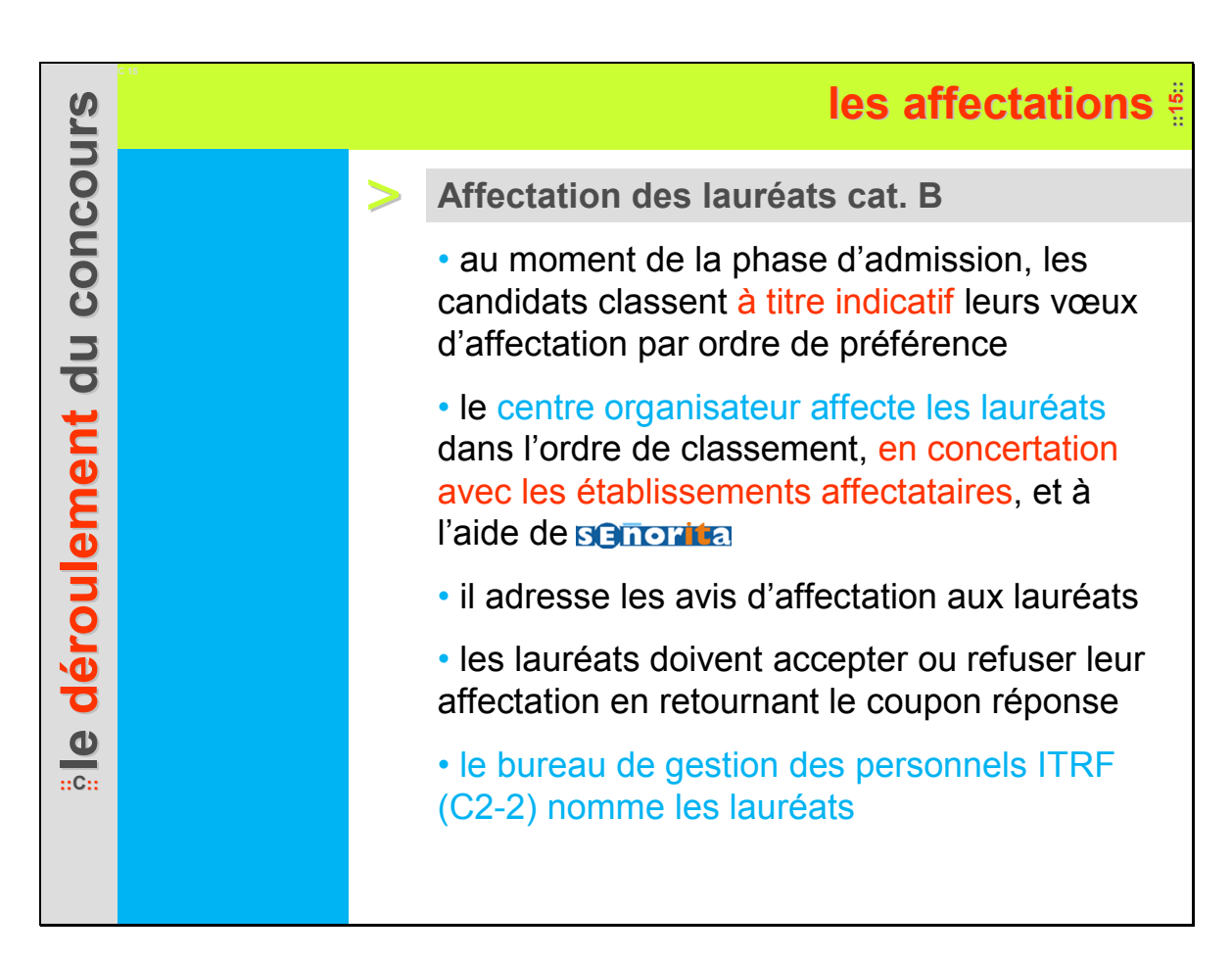

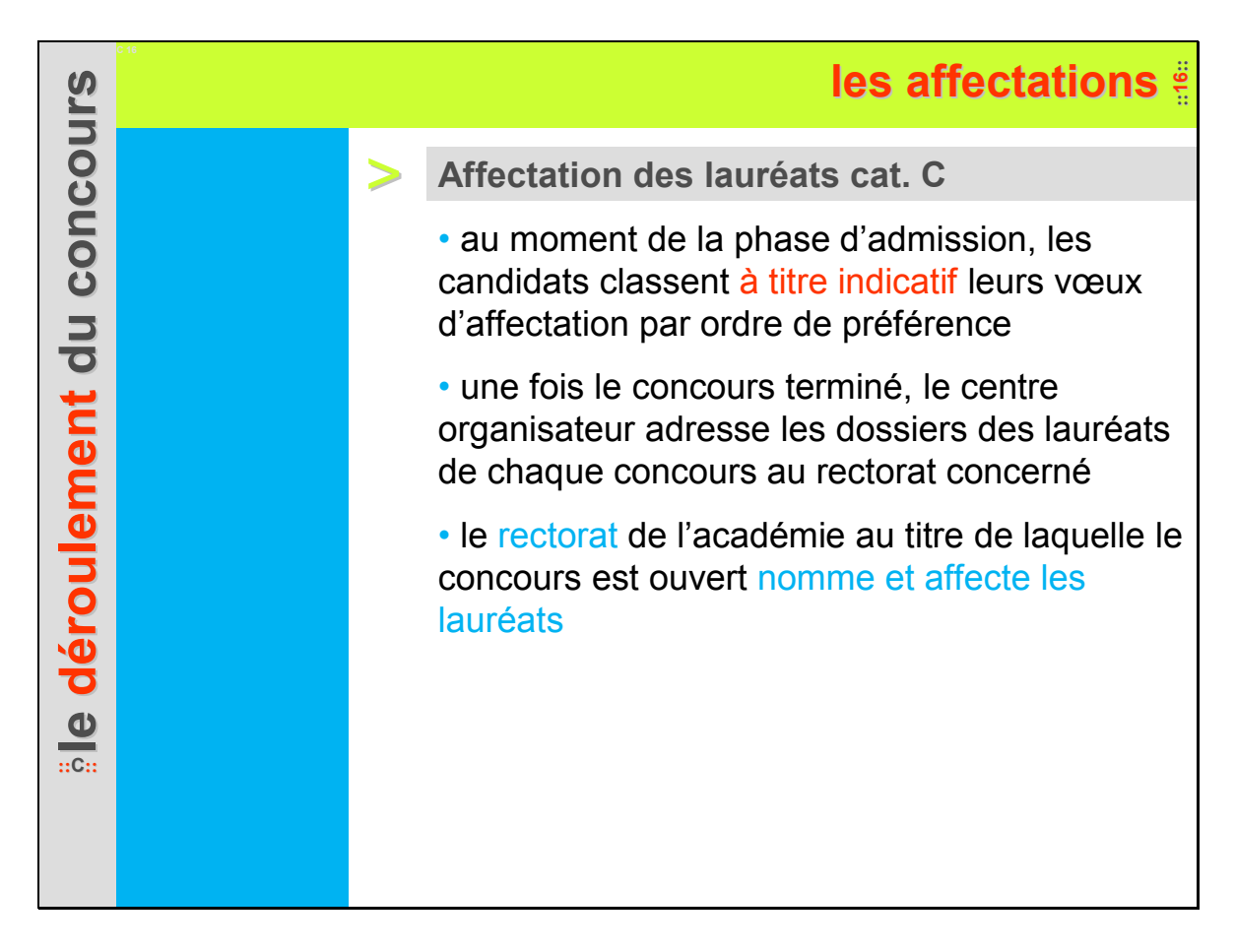

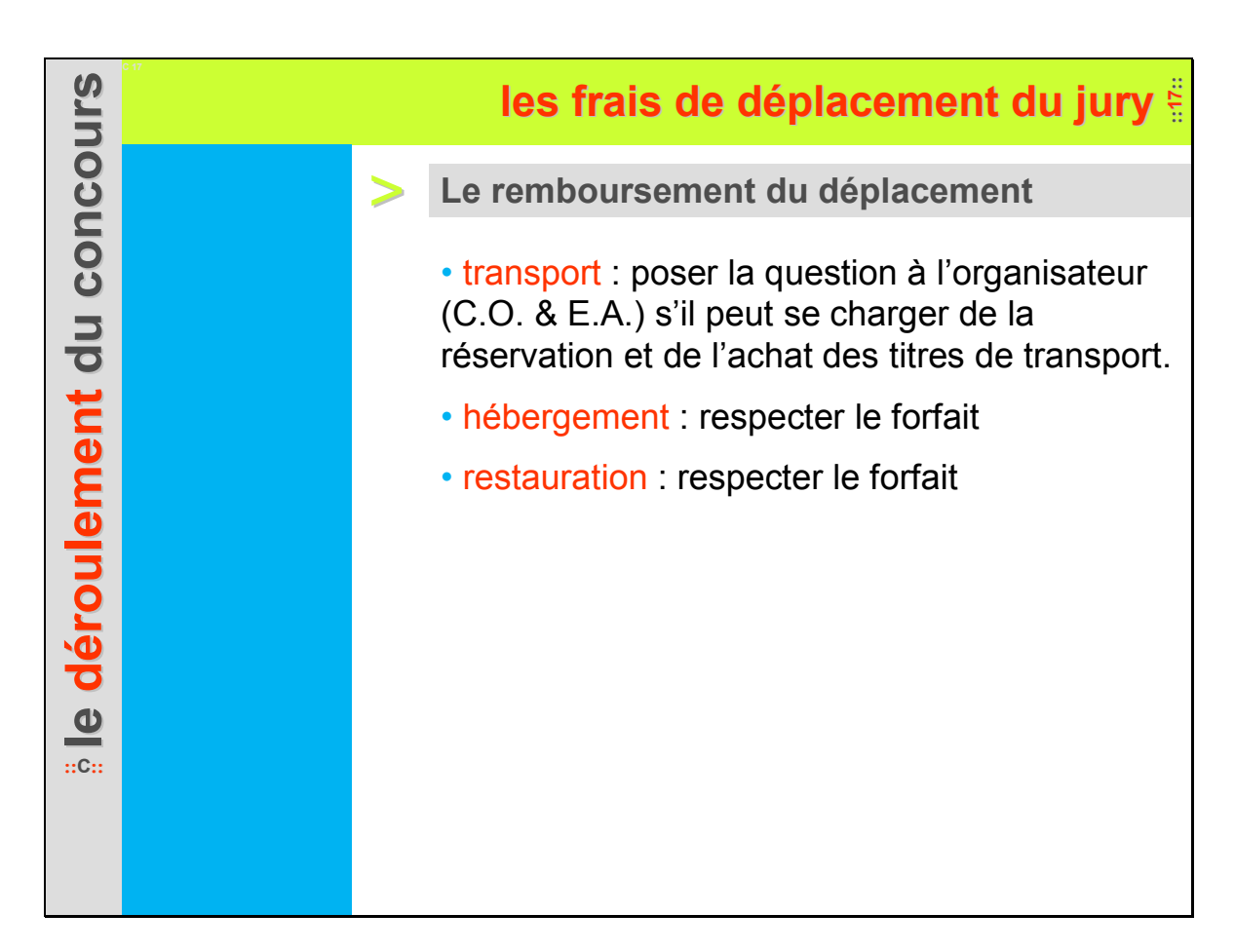

# **la rémunération du jury ration du jury ::18::**

> **Les membres de jury sont rémunérés pour :**

• l'étude des dossiers

Le nombre de dossiers étudiés divisé par le nombre de membres de jury

• la correction des copies

### idem

### • l'épreuve professionnelle

Soit considéré comme une épreuve écrite, soit comme une épreuve orale

• l'épreuve orale des candidats

Rémunération au nombre de candidats admissibles présents à l'épreuve

Chaque membre d'une commission sera rémunéré pour le nombre de candidats interrogés

**::C::le d éroulement roulement du concours du concours**

La double correction des la préparation des sujets ne font l'objet d'aucune rémunération

Texte de référence : Arrêté du 7 mai 2012

> copies et

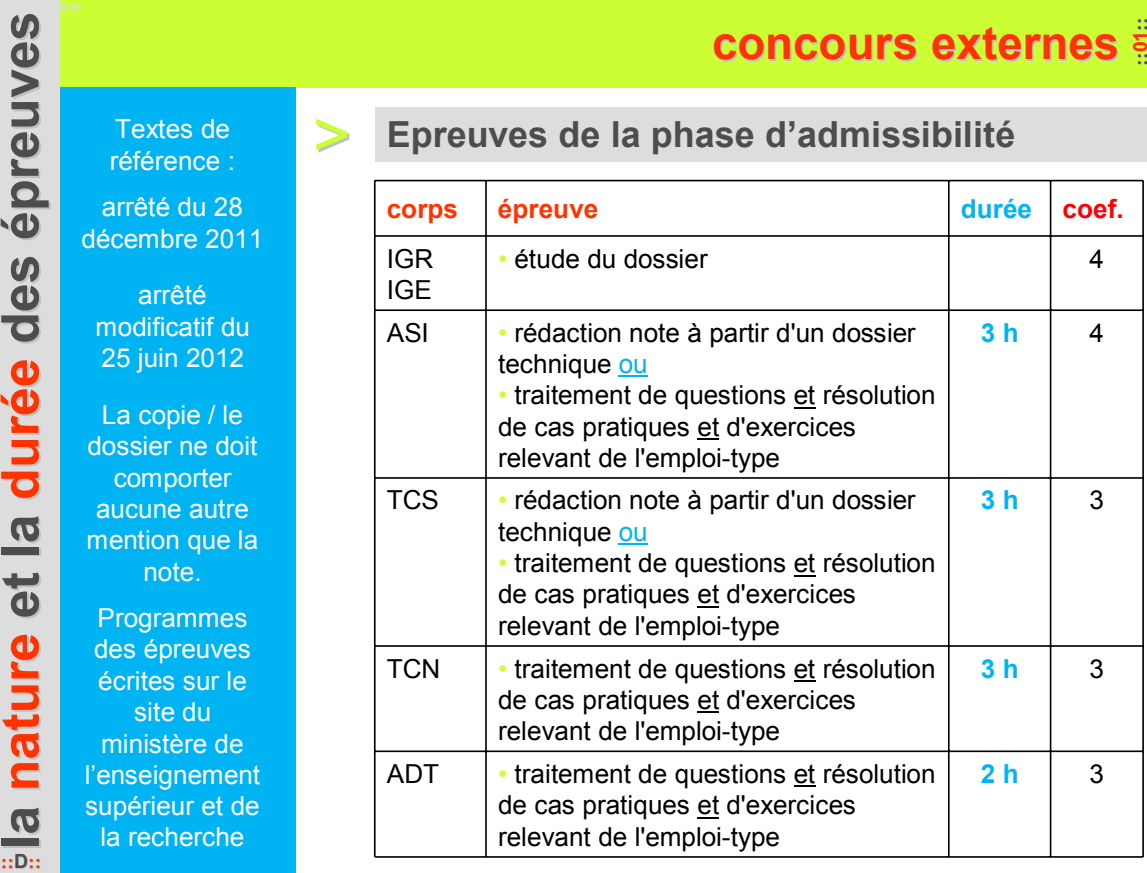

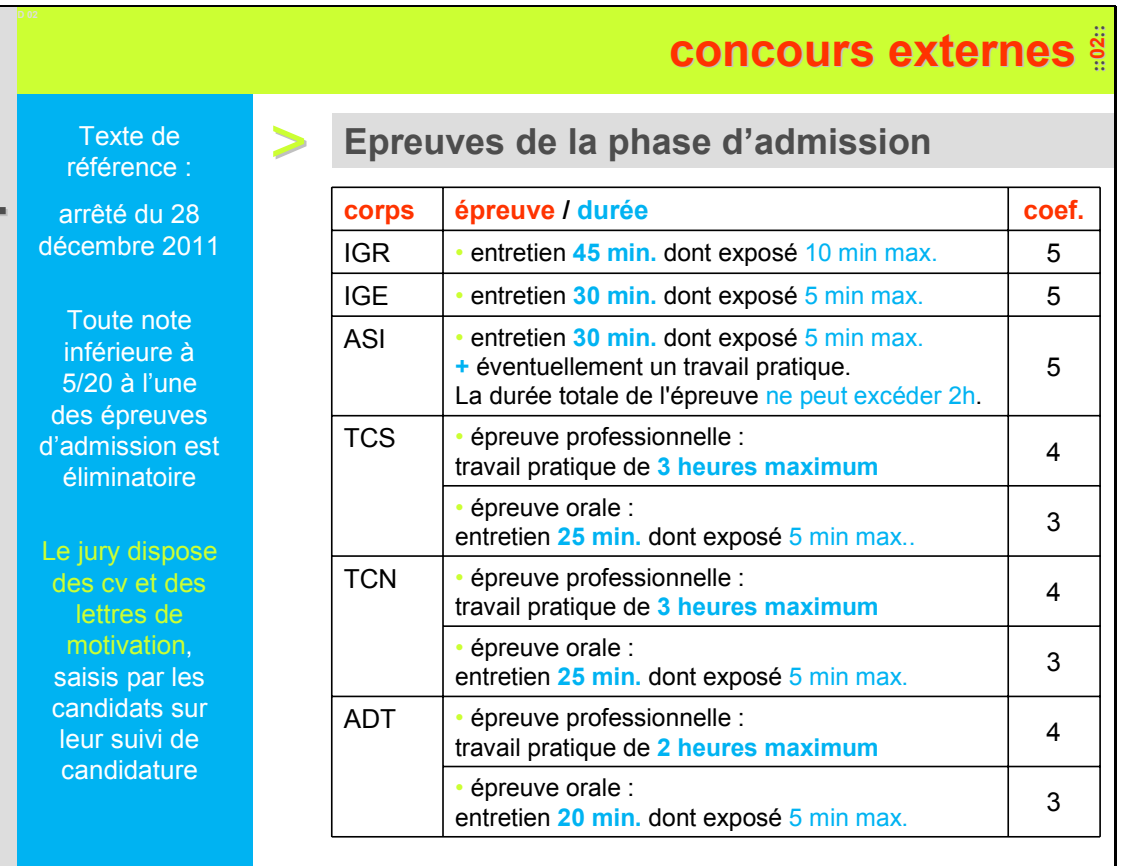

**la nature et la dur é e des épreuves preuves**

**::D::**

# **concours internes**

### > **Epreuves de la phase d'admissibilité**

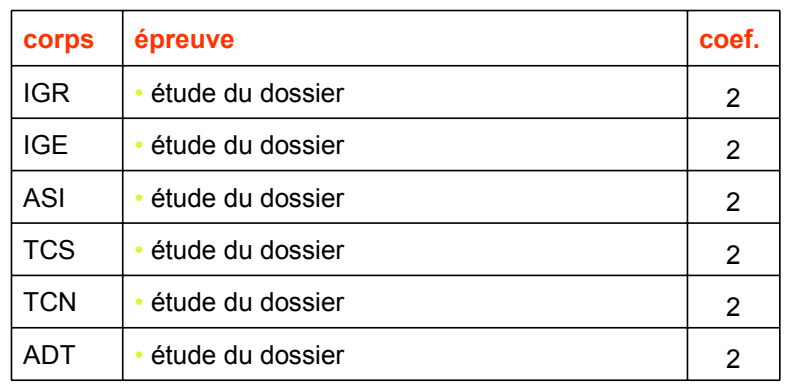

**la nature et la dur é e des épreuves preuves** référence : arrêté du 28 décembre 2011 **::D::** Le dossier ne doit comporter aucune autre mention que la

Texte de

note.

# **concours internes**

# > **Epreuves de la phase d'admission**

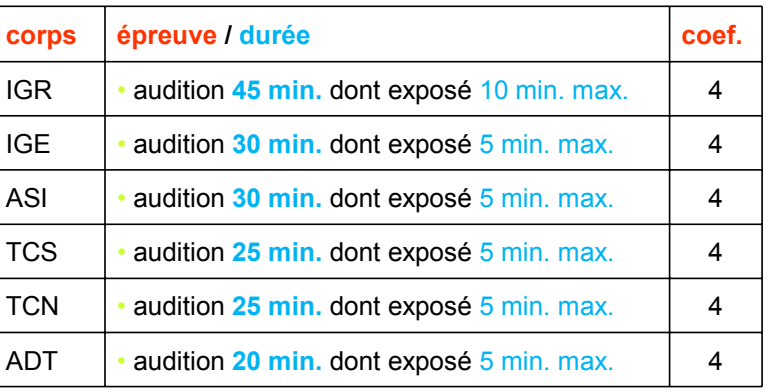

• pour tous les concours à compter de 2013 :

- **le jury dispose des cv et des lettres de motivation**, saisis par les candidats sur leur suivi de candidature.

Texte de référence : arrêté du 28 décembre 2011

Toute note inférieure à 5/20 à l'une des épreuves d'admission est éliminatoire

**la nature et la dur**

**::D::**

**é**

**e des** 

**épreuves preuves**

# **concours de troisième voie**

### > **Epreuves de la phase d'admissibilité**

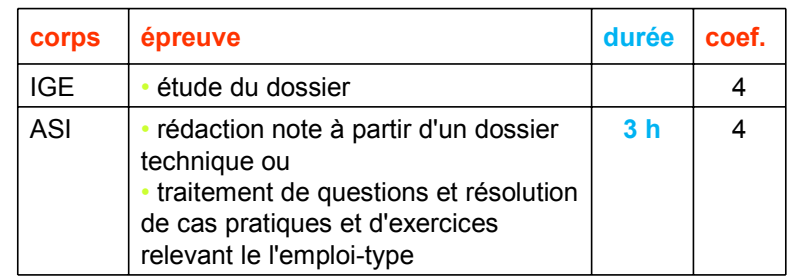

Toute note inférieure à 5/20 à l'une des épreuves d'admission est éliminatoire

Textes de référence : arrêté du 28 décembre 2011 arrêté modificatif du 25 juin 2012

**la nature et la dur**

**::D::**

**é**

**e des** 

**épreuves preuves**

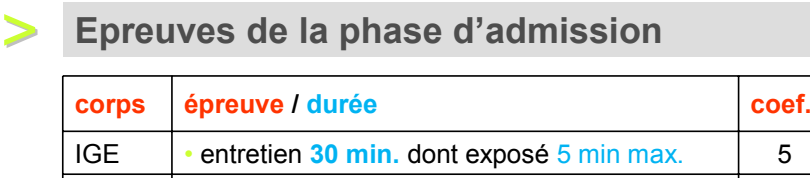

ASI • entretien 30 min. dont exposé 5 min max. | 5

• **le jury dispose des cv et des lettres de motivation,** saisis par les candidats sur leur suivi de candidature.

#### **examens professionnalisés réservés de catégorie A**  $\ddot{\ddot{\textbf{s}}}$ > **Epreuves de la phase d'admissibilité Epreuves de la phase d'admission** > **corps epreuve** coef. IGE | · étude du dossier de RAEP (reconnaissance des acquis de l'expérience professionnelle) 2 ASI  $\|\cdot\|$ étude du dossier de RAEP 2 **corps épreuve / durée coef.** IGE • entretien **30 min.** (dont exposé 10 min) fondé sur le dossier de RAEP ASI • entretien **30 min.** (dont exposé 10 min) fondé sur le dossier de RAEP **la nature et la dur é e des épreuves preuves ::D::** Textes de référence : loi 2012-347 du 12 mars 2012 arrêté du (en attente de publication) Toute note inférieure à 5/20 à l'une des épreuves est éliminatoire

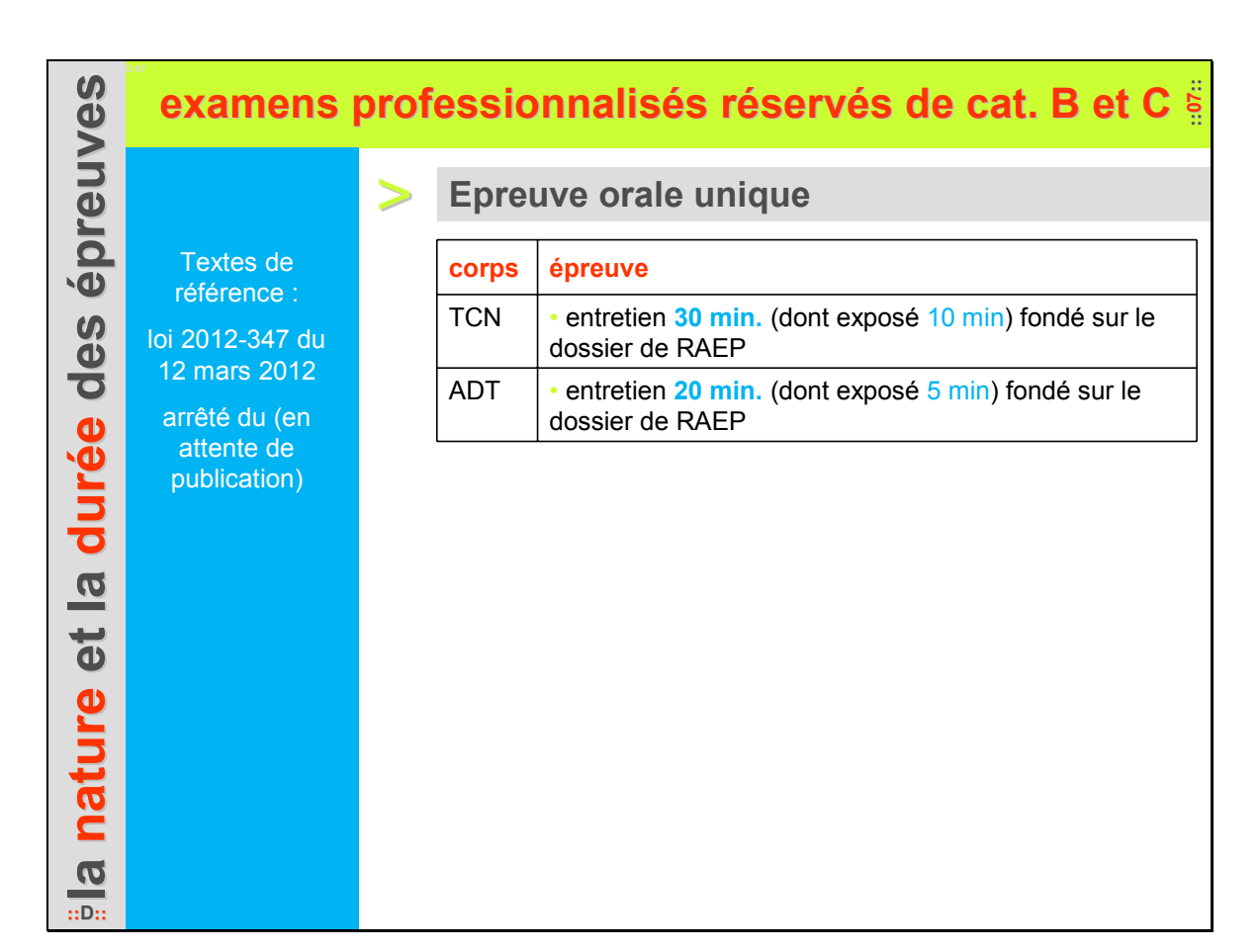

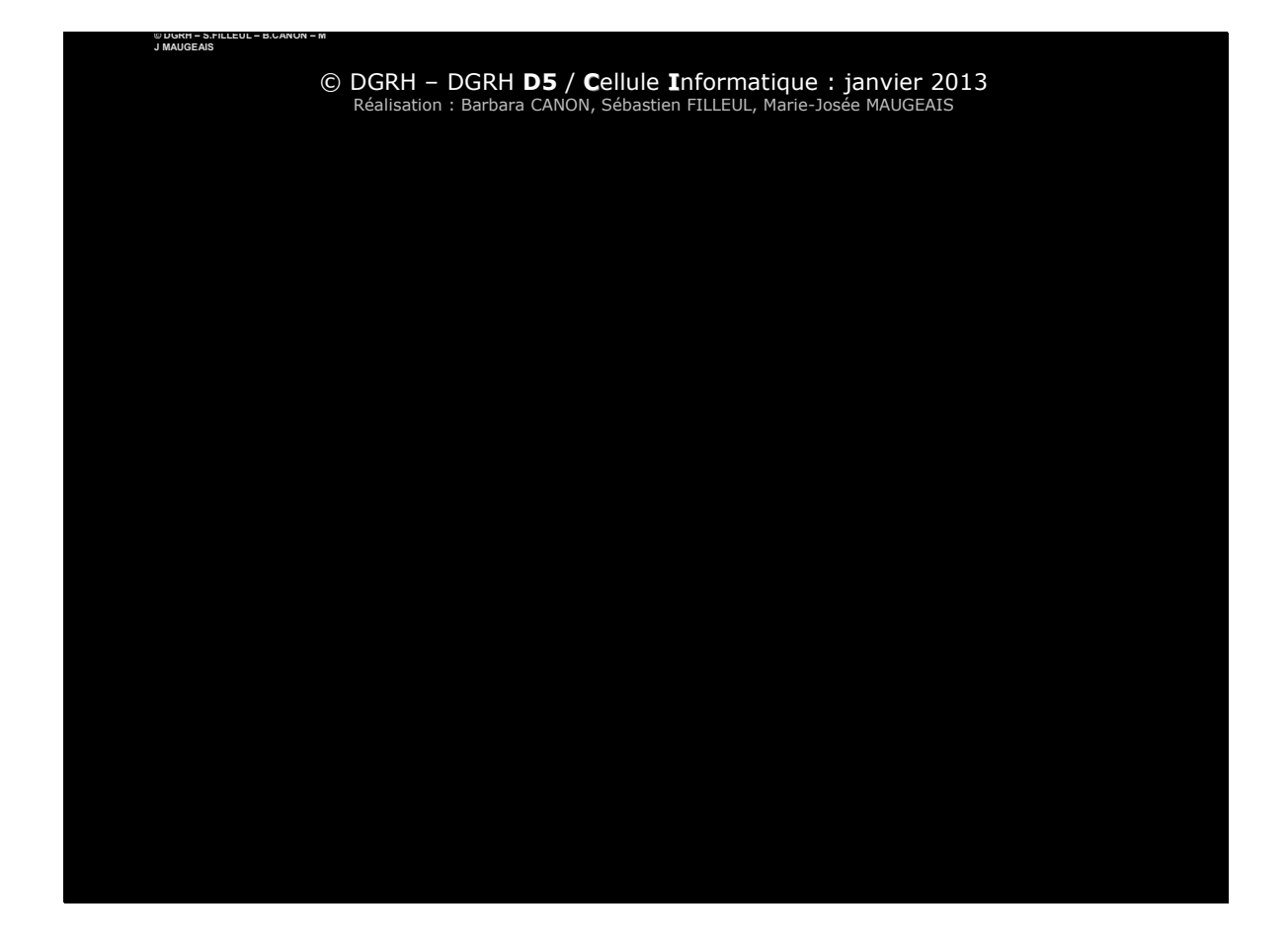